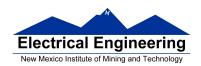

- MC9S12 Assembler Directives
- A Summary of MC9S12 Instructions
- Disassembly of MC9S12 op codes
  - Review of Addressing Modes
  - Which branch instruction to use (signed vs unsigned)
  - Using X and Y registers as pointers
  - o Hand assembling a program
  - o How long does a program take to run?
  - Assembler directives
  - How to disassemble an MC9S12 instruction sequence

# Summary of HCS12 addressing modes

### **ADDRESSING MODES**

| Na                  | me                       | Example                             | Op Code                          | Effective<br>Address               |
|---------------------|--------------------------|-------------------------------------|----------------------------------|------------------------------------|
| INH                 | Inherent                 | ABA                                 | 18 06                            | None                               |
| IMM                 | Immediate                | LDAA #\$35                          | 86 35                            | PC + 1                             |
| DIR                 | Direct                   | LDAA \$35                           | 96 35                            | 0x0035                             |
| EXT                 | Extended                 | LDAA \$2035                         | B6 20 35                         | 0x2035                             |
| IDX<br>IDX1<br>IDX2 | Indexed                  | LDAA 3,X<br>LDAA 30,X<br>LDAA 300,X | A6 03<br>A6 E0 13<br>A6 E2 01 2C | X + 3<br>X + 30<br>X + 300         |
| IDX                 | Indexed<br>Postincrement | LDAA 3,X+                           | A6 32                            | x (x+3 -> x)                       |
| IDX                 | Indexed<br>Preincrement  | LDAA 3,+X                           | A6 22                            | X+3 (X+3 -> X)                     |
| IDX                 | Indexed<br>Postdecrement | LDAA 3,X-                           | A6 3D                            | x (x-3 -> x)                       |
| IDX                 | Indexed<br>Predecrement  | LDAA 3,-X                           | A6 2D                            | X-3 (X-3 -> X)                     |
| REL                 | Relative                 | BRA \$1050<br>LBRA \$1F00           | 20 23<br>18 20 0E CF             | PC + 2 + Offset<br>PC + 4 + Offset |

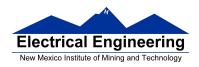

#### A few instructions have two effective addresses:

• **MOVB #\$AA,\$1C00** Move byte 0xAA (IMM) to address

\$1C00 (EXT)

• **MOVW 0,X,0,Y** Move word from address pointed to by

X (IDX) to address pointed to by Y

(IDX)

#### A few instructions have three effective addresses:

• **BRSET FOO,#\$03,LABEL** Branch to LABEL (REL) if bits #\$03 (IMM) of variable FOO (EXT) are set.

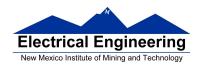

## Using X and Y as Pointers

- Registers X and Y are often used to point to data.
- To initialize pointer use

ldx #table

not

ldx table

• For example, the following loads the address of table (\$1000) into X; i.e., X will point to table:

**ldx** #table ; Address of table  $\Rightarrow X$ 

The following puts the first two bytes of table (\$0C7A) into X. X will **not** point to table:

**ldx table** ; *First two bytes of table*  $\Rightarrow X$ 

• To step through table, need to increment pointer after use

ldaa 0,x inx

or

ldaa 1,x+

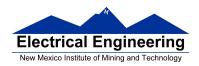

table

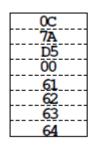

table: dc.b 12,122,-43,0

# Which branch instruction should you use?

Branch if A > BIs 0xFF > 0x00?

If unsigned, 0xFF = 255 and 0x00 = 0, so 0xFF > 0x00

If signed, 0xFF = -1 and 0x00 = 0, so 0xFF < 0x00

Using unsigned numbers: **BHI** (checks C bit of CCR)

Using signed numbers: **BGT** (checks V bit of CCR)

For unsigned numbers, use branch instructions which check C bit

For signed numbers, use branch instructions which check V bit

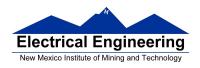

### **Hand Assembling a Program**

To hand-assemble a program, do the following:

- **1**. Start with the org statement, which shows where the first byte of the program will go into memory.
- (e.g., **org** \$2000 will put the first instruction at address \$2000.)
- **2**. Look at the first instruction. Determine the addressing mode used.
- (e.g., **ldab** #10 uses IMM mode.)
- **3**. Look up the instruction in the **MC9S12 S12CPUV2 Reference Manual**, find the appropriate Addressing Mode, and the Object Code for that addressing mode. (e.g., **ldab IMM** has object code **C6 ii**.)
  - Table A.1 of the S12CPUV2 Reference Manual has a concise summary of the instructions, addressing modes, op-codes, and cycles.
- **4**. Put in the object code for the instruction, and put in the appropriate operand. Be careful to convert decimal operands to hex operands if necessary. (e.g., **ldab** #10 becomes **C6** 0**A**.)
- **5**. Add the number of bytes of this instruction to the address of the instruction to determine the address of the next instruction. (e.g., \$2000 + 2 = \$2002 will be the starting address of the next instruction.)

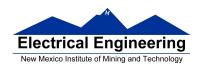

org \$2000 ldab #10 loop: clra

dbne b,loop

swi

Freescale HC12-Assembler (c) Copyright Freescale 1987-2010

### Abs. Rel. Loc Obj. code Source line

1 1 2 2 0000 2000 prog: equ \$2000 3 3 org prog 4 a002000 C60A ldab #10 5 a002002 87 loop: clra 6 a002003 0431 FC dbne b,loop 7 a002006 3F swi

Table A-1. Instruction Set Summary (Sheet 7 of 14)

|                                                                                                    | 1                                                                               | 4.44                                                | Markins                                                                                      | Arres                                                      | es Dotail                                                  |      |      |
|----------------------------------------------------------------------------------------------------|---------------------------------------------------------------------------------|-----------------------------------------------------|----------------------------------------------------------------------------------------------|------------------------------------------------------------|------------------------------------------------------------|------|------|
| Source Form                                                                                                    | Operation                                                                       | Addr.<br>Mode                                       | Machine<br>Coding (hex)                                                                      | HCS12                                                      | M68HC12                                                    | SXHI | NZVC |
| LBGT rah 6                                                                                                    | Long Branch if Greater Than<br>(if $Z + (N \oplus V) = 0$ ) (signed)            | REL                                                 | 18 2E qq rr                                                                                  | OPPP/GPO <sup>1</sup>                                      | OPPP/OPO <sup>1</sup>                                      |      |      |
| LBHI rolt6                                                                                                    | Long Branch if Higher<br>(if C + Z = 0) (unsigned)                              | REL                                                 | 18 22 qq rr                                                                                  | 0999/090 <sup>1</sup>                                      | OPPP/OPO <sup>1</sup>                                      |      |      |
| LBHS raft 6                                                                                                    | Long Branch if Higher or Same<br>(if C = 0) (unsigned)<br>same function as LBCC | REL                                                 | 18 24 qq rr                                                                                  | 0999/090 <sup>1</sup>                                      | OPPP/OPO <sup>1</sup>                                      |      |      |
| LBLE rah 6                                                                                                    | Long Branch if Less Than or Equal<br>(if $Z + (N \oplus V) = 1$ ) (signed)      | REL                                                 | 18 2F qq rr                                                                                  | OPPP/OPO <sup>1</sup>                                      | OPPP/OPO <sup>1</sup>                                      |      |      |
| LBLO re/h6                                                                                                    | Long Branch if Lower<br>(if C = 1) (unsigned)<br>same function as LBCS          | REL                                                 | 18 25 qq rr                                                                                  | 0979/090 <sup>1</sup>                                      | 0PPP/0P0 <sup>1</sup>                                      |      |      |
| LBLS rah 6                                                                                                    | Long Branch if Lower or Same<br>(if C + Z = 1) (unsigned)                       | REL                                                 | 18 23 qq rr                                                                                  | OPPP/OPO <sup>1</sup>                                      | OPPP/OPO <sup>1</sup>                                      |      |      |
| LBLT re/h6                                                                                                    | Long Branch if Less Than<br>(if N ⊕ V = 1) (signed)                             | REL                                                 | 18 2D qq rr                                                                                  | OPPP/GPO <sup>1</sup>                                      | OPPP/OPO <sup>1</sup>                                      |      |      |
| LBMI ral 16                                                                                                    | Long Branch if Minus (if N = 1)                                                 | REL                                                 | 18 2B qq rr                                                                                  | 0999/090 <sup>1</sup>                                      | OPPP/OPO <sup>1</sup>                                      |      |      |
| LBNE raft 6                                                                                                    | Long Branch if Not Equal (if Z = 0)                                             | REL                                                 | 18 26 qq rr                                                                                  | 0999/090 <sup>1</sup>                                      | OPPP/OPO <sup>1</sup>                                      |      |      |
| LBPL raft 6                                                                                                    | Long Branch if Plus (if N = 0)                                                  | REL                                                 | 18 2A qq rr                                                                                  | OPPP/OPO <sup>1</sup>                                      | OPPP/OPO <sup>1</sup>                                      |      |      |
| LBRA raft 6                                                                                                    | Long Branch Always (f 1-1)                                                      | REL                                                 | 18 20 qq rr                                                                                  | OPPP                                                       | OPPP                                                       |      |      |
| LBRN ral 16                                                                                                    | Long Branch Never (ff 1 = 0)                                                    | REL                                                 | 18 21 qq rr                                                                                  | OPO                                                        | OPO                                                        |      |      |
| LBVC raft 6                                                                                                    | Long Branch if Overflow Bit Clear (if V=0)                                      | REL                                                 | 18 28 qq rr                                                                                  | 0999/090 <sup>1</sup>                                      | OPPP/OPO <sup>1</sup>                                      |      |      |
| LBVS reht6                                                                                                    | Long Branch if Overflow Bit Set (if V = 1)                                      | REL                                                 | 18 29 qq rr                                                                                  | 0999/090 <sup>1</sup>                                      | OPPP/OPOl                                                  |      |      |
| LDAA #opr8i<br>LDAA qor8a<br>LDAA qor0 8a<br>LDAA qor00 xysp<br>LDAA qor01 xysp<br>LDAA qor016 xysp<br>LDAA [0,ysp]<br>LDAA [0,ysp]<br>LDAA [0,px16 xysp] | (M) → A<br>Load Accumulator A                                                   | IMM DIR EXT IDX IDX1 IDX2 [D,IDX2]                  | 86 11<br>96 dd<br>86 hh 11<br>A6 xb<br>A6 xb ff<br>A6 xb en ff<br>A6 xb en ff<br>A6 xb en ff | P<br>rPf<br>rPO<br>rPf<br>rPO<br>frPP<br>fifrPf<br>fifrPf  | 7<br>rf7<br>r07<br>rf7<br>r90<br>fr97<br>f1Frf7            |      | ΔΔ0- |
| LDAB #opr8i LDAB opr8i LDAB opr1 fit LDAB opr0 //ysp LDAB opr0//ysp LDAB opr0///ysp LDAB (pxyp) LDAB (pxyp) LDAB (pxyp) LDAB (pxyp) LDAB (pxyp)           | (M) → B<br>Load Accumulator B                                                   | IMM<br>DIR<br>EXT<br>IDX<br>IDX1<br>IDX2<br>[D,IDX] | C6 11<br>D6 dd<br>F6 hh 11<br>E6 xb<br>E6 xb ff<br>E6 xb ee ff<br>E6 xb<br>E6 xb ee ff       | P<br>rPf<br>rPO<br>rPf<br>rPO<br>frPP<br>fifrPf<br>fiPrPf  | 9<br>169<br>109<br>199<br>199<br>1199<br>11119<br>11119    |      | ΔΔ0- |
| LDD #opr16i LDD opr16a LDD opr16a LDD opr16a LDD opr02,yysp LDD opr02,yysp LDD opr02,yysp LDD opr016,yysp LDD [0,xysp] LDD [0,xysp]                       | (M:M+1) → A:B<br>Load Double Accumulator D (A:B)                                | IMM DIR EXT IDX IDX1 IDX2 [D,IDX] [IDX2]            | CC jj kk DC dd FC hh 11 EC xb EC xb ff EC xb ee ff EC xb ee ff                               | PO<br>RPF<br>RPO<br>RPF<br>RPO<br>FRPP<br>FIFRPF<br>FIFRPF | OP<br>REP<br>ROP<br>REP<br>RPO<br>ERPP<br>EIFREP<br>EIFREP |      | ΔΔ0- |

Note 1. OPPPIOPO indicates this instruction takes four cycles to refill the instruction queue if the branch is taken and three cycles if the branch is not taken.

Table A-1. Instruction Set Summary (Sheet 3 of 14)

|                                                                                                    |                                                                                                    |                                                               |                                                                                           | Laure De                                                              | -3                                                                        |      |      |
|----------------------------------------------------------------------------------------------------|----------------------------------------------------------------------------------------------------|---------------------------------------------------------------|-------------------------------------------------------------------------------------------|-----------------------------------------------------------------------|---------------------------------------------------------------------------|------|------|
| Source Form                                                                                                    | Operation                                                                                                    | Addr.<br>Mode                                                 | Machine<br>Coding (hex)                                                                   | Access De<br>HCS12                                                    | M68HC12                                                                   | SXHI | NZVC |
| BLS note                                                                                                    | Branch if Lower or Same<br>(if C + Z = 1) (unsigned)                                                                                                    | REL                                                           | 23 rr                                                                                     | ppp/pl                                                                | ppp/p <sup>1</sup>                                                        |      |      |
| BLT rale                                                                                                    | Branch if Less Than<br>(if N ⊕ V = 1) (signed)                                                                                                    | REL                                                           | 2D rr                                                                                     | PPP/p1                                                                | PPP/P1                                                                    |      |      |
| BMI rals                                                                                                    | Branch if Minus (if N = 1)                                                                                                    | REL                                                           | 2B rr                                                                                     | ppp/p <sup>1</sup>                                                    | PPP/p <sup>1</sup>                                                        |      |      |
| BNE rol8                                                                                                    | Branch if Not Equal (if Z = 0)                                                                                                    | REL                                                           | 26 rr                                                                                     | ppp/p <sup>1</sup>                                                    | PPP/P1                                                                    |      |      |
| BPL add                                                                                                    | Branch if Plus (if N = 0)                                                                                                    | REL                                                           | 2A rr                                                                                     | ppp/p <sup>1</sup>                                                    | ppp/p <sup>1</sup>                                                        |      |      |
| BRAzelB                                                                                                    | Branch Always (if 1 = 1)                                                                                                    | REL                                                           | 20 rr                                                                                     | 222                                                                   | PPP                                                                       |      |      |
| BRCLR oprisa, mskil, ralis<br>BRCLR oprisa, mskil, ralis<br>BRCLR oprisi, xysp, mskil, ralis<br>BRCLR oprisi, xysp, mskil, ralis<br>BRCLR oprisi yysp, mskil, ralis  | Branch if (M) • (mm) = 0<br>(if All Selected Bit(s) Clear)                                                                                                    | DIR<br>EXT<br>IDX<br>IDX1<br>IDX2                             | 4F dd mm rr<br>1F hh 11 mm rr<br>0F xb mm rr<br>0F xb ff mm rr<br>0F xb ee ff mm rr       | #899<br>#1999<br>#899<br>#1999<br>#1999                               | rPPP<br>rEPPP<br>rPPP<br>rEEPPP<br>frPEEPPP                               |      |      |
| BRN rale                                                                                                    | Branch Never (f 1 = 0)                                                                                                    | REL                                                           | 21 rr                                                                                     | P                                                                     | P                                                                         |      |      |
| BRSET opril, makil, ralil<br>BRSET oprilia, makil, ralil<br>BRSET oprili) xysp, makil, ralil<br>BRSET oprili) xysp, makil, ralil<br>BRSET oprili) xysp, makil, ralil | Branch if (M) • (mm) = 0<br>(if All Selected Bit(s) Set)                                                                                                    | DIR<br>EXT<br>IDX<br>IDX1<br>IDX2                             | 4E dd mm rr<br>1E hh 11 mm rr<br>0E xb mm rr<br>0E xb ff mm rr<br>0E xb ee ff mm rr       | #999<br>#1999<br>#999<br>#1999<br>#1999                               | :777<br>:E777<br>:P77<br>:E775<br>:E77EF777                               |      |      |
| BSET opr8, msk8<br>BSET opr16u, msk8<br>BSET opr00_xysp, msk8<br>BSET opr00_xysp, msk8<br>BSET opr016,xysp, msk8                                                     | (M) + (mm) → M<br>Set Bit(s) in Memory                                                                                                    | DIR<br>EXT<br>IDX<br>IDX1<br>IDX2                             | 4C dd mm<br>1C hh 11 mm<br>0C xb mm<br>0C xb ff mm<br>0C xb ee ff mm                      | rPw0<br>rPw0<br>rPw0<br>rPw0<br>frPwP0                                | rPOw<br>rPPw<br>rPow<br>rPw9<br>ErPw0P                                    |      | ΔΔ0- |
| BSR reds                                                                                                    | (SP) = 2 → SP; RTN <sub>E</sub> RTN <sub>L</sub> → M <sub>(SP)</sub> M <sub>(SP+1)</sub><br>Subroutine address → PC<br>Branch to Subroutine                                                                                                    | REL                                                           | 07 rr                                                                                     | SPPP                                                                  | PPPS                                                                      |      |      |
| BVC red8                                                                                                    | Branch if Overflow Bit Clear (if V = 0)                                                                                                    | REL                                                           | 28 rr                                                                                     | ppp/p <sup>1</sup>                                                    | PPP/P1                                                                    |      |      |
| BVS ral8                                                                                                    | Branch if Overflow Bit Set (if V = 1)                                                                                                    | REL                                                           | 29 rr                                                                                     | ppp/p <sup>1</sup>                                                    | PPP/p <sup>1</sup>                                                        |      |      |
| CALL opri6a, page CALL opri0, xysp, page CALL opri0, xysp, page CALL opri0, xysp, page CALL [0, xysp, CALL [0, xysp] CALL [opri16, xysp]                             | (SP) − 2 → SP; RTN <sub>L</sub> ATN <sub>L</sub> → M <sub>(SP)</sub> M <sub>(SP+1)</sub> (SP) − 1 → SP; (PPG) → M <sub>(SP)</sub> ; pg → PPAGE register; Program address → PC  Call subroutine in extanded memory (Program may be located on another expansion memory page.)  Indirect modes get program address and new pg value based on pointer. | EXT<br>IDX<br>IDX1<br>IDX2<br>[D,IDX]<br>[IDX2]               | 4A hh 11 pg<br>4B xb pg<br>4B xb ff pg<br>4B xb ee ff pg<br>4B xb ee ff pg<br>4B xb ee ff | gnSeppp<br>gnSeppp<br>gnSeppp<br>fgnSeppp<br>flignSeppp<br>flignSeppp | gnfSaPPP<br>gnfSaPPP<br>gnfSaPPP<br>fgnfSaPPP<br>flignSaPPP<br>flignSaPPP |      |      |
| CBA                                                                                                    | (A) – (B)<br>Compare 8-Bit Accumulators                                                                                                    | INH                                                           | 18 17                                                                                     | 00                                                                    | 00                                                                        | -    | ΔΔΔΔ |
| CLC                                                                                                    | 0 → C<br>Translates to ANDCC #\$FE                                                                                                    | IMM                                                           | 10 FE                                                                                     | P                                                                     | P                                                                         |      | 0    |
| CII                                                                                                    | 0 → 1 Translates to ANDCC #\$EF (enables I-bit interrupts)                                                                                                    | IMM                                                           | 10 EF                                                                                     | P                                                                     | P                                                                         | 0    |      |
| CLR opriša<br>CLR opračujep<br>CLR opračujep<br>CLR (Dujep)<br>CLR (Dujep)<br>CLR (Sujep)<br>CLR (Sujep)<br>CLRA<br>CLIB<br>CLV                                      | 0 → M Clear Memory Location  0 → A Clear Accumulator A 0 → B Clear Accumulator B 0 → V                                                                                                    | EXT<br>IDX<br>IDX1<br>IDX2<br>[D,IDX]<br>[IDX2]<br>INH<br>INH | 79 hh 11<br>69 xb<br>69 xb ff<br>69 xb ee ff<br>69 xb ee ff<br>69 xb ee ff<br>87<br>C7    | PwO<br>Pw<br>PwO<br>PwP<br>Pifw<br>Pifw<br>PiPw<br>O<br>O             | WOP<br>PWO<br>PWP<br>PIEPW<br>PIPPW<br>O<br>O                             |      | 0-   |
|                                                                                                    | Translates to ANDCC #\$FD                                                                                                    |                                                               |                                                                                           |                                                                       |                                                                           |      |      |

Note 1. PPP/P indicates this instruction takes three cycles to refill the instruction queue if the branch is taken and one program fetch cycle if the branch is not taken.

Table A-1. Instruction Set Summary (Sheet 4 of 14)

| Source Form                         | Operation                                                                                                    | Addr.<br>Mode      | Machine<br>Coding (hex) | Access Detail<br>HCS12  | M68HC12         | SXHI | NZVC                             |
|-------------------------------------|----------------------------------------------------------------------------------------------------|--------------------|-------------------------|-------------------------|-----------------|------|----------------------------------|
| CMPB #opr8i                         | (B) - (M)                                                                                                    | IMM                | C1 11                   | p                       | P               |      | ΔΔΔΔ                             |
| CMPB oprise                         | Compare Accumulator B with Memory                                                                                                    | DIR                | D1 dd                   | rPf                     | rfr             |      |                                  |
| CMPB opri6a                         | ,                                                                                                    | EXT                | F1 hh 11                | r90                     | ros             |      |                                  |
| CMPB opni0_xysp                     |                                                                                                    | IDX                | El xb                   | rPf                     | rfF             |      |                                  |
| CMPB opnx8.xysp<br>CMPB opnx16.xysp |                                                                                                    | IDX1<br>IDX2       | El xb ff<br>El xb ee ff | rPO<br>frPP             | rgo<br>frgg     |      |                                  |
| CMPB (D,xysp)                       |                                                                                                    | ID.IDXI            | El xb                   | fifepf                  | EIErER          |      |                                  |
| CMPB [qprx:16,xysp]                 |                                                                                                    | [IDX2]             | El xb ee ff             | fiprpf                  | EIPrEP          |      |                                  |
| COM opr16a                          | $(\overline{M}) \rightarrow M$ equivalent to SFF $-(M) \rightarrow M$                                                                                                    | EXT                | 71 hh 11                | rPw0                    | rOPw            |      | ΔΔ01                             |
| COM aprix0_xysp                     | (si) → maquetation for arr = (si) → m<br>1's Complement Memory Location                                                                                                    | IDX                | 61 xb                   | r?w                     | rPw             |      |                                  |
| COM oprast xysp                     | To a surprise to the surprise to the surprise  | IDX1               | 61 xb ff                | r9w0                    | rPOw            |      |                                  |
| COM oproc16,xysp<br>COM (D,xysp)    |                                                                                                    | IDX2<br>ID,IDX1    | 61 xb ee ff<br>61 xb    | frPeP<br>fifrPe         | frFFw<br>fifrFw |      |                                  |
| COM [aprox16,xysp]                  | The state of the state of the s | 10002              | 61 xb se ff             | firre                   | EIPrPw          |      |                                  |
| COMA                                | (A) → A Complement Accumulator A                                                                                                    | INH                | 41                      | 0                       | 0               |      |                                  |
| COMB                                | (B) → B Complement Accumulator B                                                                                                    | INH                | 51                      | 0                       | 0               |      |                                  |
| CPD #aprt6i<br>CPD apr8a            | (A:B) - (M:M+1)<br>Compare D to Membry (16-Bit)                                                                                                    | DIR                | 8C jj kk<br>9C dd       | PO<br>RPE               | OF<br>REP       |      | $\Delta\Delta\Delta\Delta\Delta$ |
| CPD cont Sa                         | Compare D to seembly (16-bit)                                                                                                    | EXT                | BC hh 11                | RPO                     | ROP             |      |                                  |
| CPD opnio_xysp                      |                                                                                                    | IDX                | AC xb                   | RPE                     | REP             |      |                                  |
| CPD opnosuysp                       |                                                                                                    | IDX1               | AC xb ff                | RPO                     | RPO             |      |                                  |
| CPD quox16,xysp                     |                                                                                                    | ID002              | AC xb ee ff             | ERPP                    | free            |      |                                  |
| CPD [D,xysp]<br>CPD [optx18,xysp]   |                                                                                                    | [D,IDX]<br>[DX2]   | AC xb<br>AC xb se ff    | fifRPf<br>fipRPf        | FIFRER          |      |                                  |
| CPS#apr16i                          | (SP) - (M:M+1)                                                                                                    | IMM                | 8F 11 kk                | PO                      | OF              |      | ΔΔΔΔ                             |
| CPS oprise                          | Compare SP to Memory (16-Bit)                                                                                                    | DIR                | 9F dd                   | RPE                     | REP             |      |                                  |
| CPS opr16a                          |                                                                                                    | EXT                | BF hh 11                | RPO                     | ROP             |      |                                  |
| CPS oprx0_xysp                      |                                                                                                    | IDX<br>IDX1        | AF xb<br>AF xb ff       | RPE<br>RPO              | REP             |      |                                  |
| CPS opnx8,xysp<br>CPS opnx18,xysp   |                                                                                                    | IDX1               | AF XD II                | ERPP                    | ERFF            |      |                                  |
| CPS [D,xysp]                        |                                                                                                    | ID,IDXI            | AF xb                   | fifapf                  | EIERER          |      |                                  |
| CPS [qp/xr16[xysp]                  |                                                                                                    | [1002]             | AF xb ee ff             | fipppf                  | EIPREP          |      |                                  |
| CPX #opr16i                         | (X) - (M:M+1)                                                                                                    | IMM                | BE jj kk                | PO                      | OF              |      | $\Delta\Delta\Delta\Delta\Delta$ |
| CPX oprSu                           | Compare X to Memory (16-Bit)                                                                                                    | DIR                | 9E dd                   | RPE                     | REP             |      |                                  |
| CPX opri6a<br>CPX opri0_xysp        |                                                                                                    | EXT                | BE hh 11<br>AE xb       | RPO<br>RPE              | ROF             |      |                                  |
| CPX opnx0.xysp                      |                                                                                                    | IDX1               | AE xb ff                | RPO                     | RPO             |      |                                  |
| CPX oprx16,xysp                     |                                                                                                    | IDX2               | AE xb ee ff             | ERPP                    | ferr            |      |                                  |
| CPX [D,xysp]                        |                                                                                                    | [D,IDX]            | AE xb                   | EIERPE                  | fifzfr          |      |                                  |
| CPX [aprox16,xysp]                  |                                                                                                    | [IDX2]             | AE xb ee ff             | EIPRPE                  | fipsfp          |      |                                  |
| CPY #opr16i<br>CPY opr8e            | (Y) - (M:M+1)<br>Compare Y to Memory (16-Bit)                                                                                                    | DIR                | 8D jj kk<br>9D dd       | PO<br>RPE               | OF<br>REF       |      | ΔΔΔΔ                             |
| CPY oprisa                          | Company 1 to Maritaly (16-bit)                                                                                                    | EXT                | BD hh 11                | RP1<br>RPO              | REF             |      |                                  |
| CPY opriou xysp                     |                                                                                                    | IDX                | AD xb                   | RPE                     | REP             |      |                                  |
| CPY oproxit xysp                    |                                                                                                    | IDX1               | AD xb ff                | RPO                     | RPO             |      |                                  |
| CPY oprx18,xysp                     |                                                                                                    | IDX2               | AD xb ee ff             | frpp<br>fifrpf          | FIFRER          |      |                                  |
| CPY [D,xysp]<br>CPY [aprx:16,xysp]  |                                                                                                    | [D,IDX]<br>11DX(21 | AD xb<br>AD xb ee ff    | figget                  | FIRRER          |      |                                  |
| DAA                                 | Adjust Sum to BCD                                                                                                    | INH                | 18 07                   | ofo                     | o£o             |      | ΔΔ?Δ                             |
|                                     | Decimal Adjust Accumulator A                                                                                                    | me:                |                         |                         |                 |      |                                  |
| DBEQ abdrys, rolli                  | (ontr) – 1→ ontr<br>if (ontr) = 0, then Branch                                                                                                    | (9-bit)            | 04 1b rr                | PPP (branch)<br>PPO (no | 222             |      |                                  |
|                                     | else Continue to next instruction                                                                                                    | (a only            |                         | branch)                 |                 |      |                                  |
|                                     |                                                                                                    |                    |                         |                         |                 |      |                                  |
|                                     | Decrement Counter and Branch if = 0<br>(ontr = A, B, D, X, Y, or SP)                                                                                                    |                    |                         |                         |                 |      |                                  |
| DBNE abdxys, ral9                   | (ontr) - 1 → ontr                                                                                                    | REL                | 04 1b rr                | PPP (branch)            | PPP             |      |                                  |
| , .                                 | If (ontr) not = 0, then Branch;                                                                                                    | (9-bit)            |                         | PPO (no                 |                 |      |                                  |
|                                     | else Continue to next instruction                                                                                                    |                    |                         | branch)                 |                 |      |                                  |
|                                     | Decrement Counter and Branch if ≠ 0                                                                                                    |                    |                         |                         |                 |      |                                  |
|                                     | (ontr = A, B, D, X, Y, or SP)                                                                                                    |                    |                         |                         |                 |      |                                  |
|                                     |                                                                                                    |                    | <b>.</b>                | l                       |                 |      |                                  |

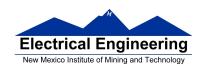

# **DBNE**

#### Decrement and Branch if Not Equal to Zero

**DBNE** 

Operation  $(counter) - 1 \Rightarrow counter$ 

If (counter) not = 0, then (PC) +  $$0003 + rel \Rightarrow PC$ 

Subtracts one from the counter register A, B, D, X, Y, or SP. Branches to a relative destination if the counter register does not reach zero. Rel is a 9-bit two's complement offset for branching forward or backward in memory. Branching range is \$100 to \$0FF (-256 to +255) from the address following the last byte of object code in the instruction.

CCR Effects

SXHINZVC

Code and CPU Cycles

| Source Form Add    |                | Machine<br>Code (Hex) | CPU Cycles                      |
|--------------------|----------------|-----------------------|---------------------------------|
| DBNE abdxysp, rei9 | REL<br>(9-bit) |                       | PPP (branch)<br>PPO (no branch) |

| Loop Primitive Postbyte (1b) Coding                                                           |                                                                            |                                                                      |                             |          |  |  |  |  |  |
|-----------------------------------------------------------------------------------------------|----------------------------------------------------------------------------|----------------------------------------------------------------------|-----------------------------|----------|--|--|--|--|--|
| Source<br>Form                                                                                | Postbyte <sup>1</sup>                                                      | Object<br>Code                                                       | Counter<br>Register         | Offset   |  |  |  |  |  |
| DBNE A, rel9 DBNE B, rel9 DBNE D, rel9 DBNE X, rel9 DBNE Y, rel9 DBNE SP, rel9                | 0010 X000<br>0010 X001<br>0010 X100<br>0010 X101<br>0010 X110<br>0010 X111 | 04 20 rr<br>04 21 rr<br>04 24 rr<br>04 25 rr<br>04 26 rr<br>04 27 rr | A<br>B<br>D<br>X<br>Y<br>SP | Positive |  |  |  |  |  |
| DBNE A, rel9<br>DBNE B, rel9<br>DBNE D, rel9<br>DBNE X, rel9<br>DBNE Y, rel9<br>DBNE SP, rel9 | 0011 X000<br>0011 X001<br>0011 X100<br>0011 X101<br>0011 X110<br>0011 X111 | 04 30 rr<br>04 31 rr<br>04 34 rr<br>04 35 rr<br>04 36 rr<br>04 37 rr | A<br>B<br>D<br>X<br>Y<br>SP | Negative |  |  |  |  |  |

NOTES:

<sup>1.</sup> Bits 7:6:5 select DBEQ or DBNE; bit 4 is the offset sign bit: bit 3 is not used; bits 2:1:0 select the counter register.

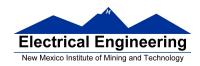

# MC9S12 Cycles

- MC9S12 works on 48 MHz clock
- A processor cycle takes 2 clock cycles P clock is 24 MHz
- Each processor cycle takes **41.7 ns** (1/24 μs) to execute
- An instruction takes from 1 to 12 processor cycles to execute
- You can determine how many cycles an instruction takes by looking up the CPU cycles for that instruction in the Reference Manual.
  - For example, **LDAB** using the **IMM** addressing mode shows one CPU cycle (of type P).
  - − **LDAB** using the **EXT** addressing mode shows three CPU cycles (of type **rPO**).
  - Section 6.6 of the S12CPUV2 Reference Manual explains what the HCS12 is doing during each of the different types of CPU cycles.

| 2000          | org \$2000 | ; Inst  | Mode   | <b>Cycles</b> |
|---------------|------------|---------|--------|---------------|
| 2000 C6 0A    | ldab #10   | ; LDAB  | (IMM)  | 1             |
| 2002 87       | loop:clra  | ; CLRA  | (INH)  | 1             |
| 2003 04 31 FC | dbne b,loo | op; DBN | E (REL | ) 3           |
| 2006 3F       | swi        | ; SWI   |        | 9             |

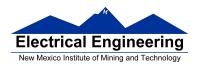

The program executes the **ldab** #10 instruction once. It then goes through the loop 10 times (which has two instructions, one with one cycle and one with three cycles), and finishes with the swi instruction (which takes 9 cycles).

Total number of cycles:

$$1 + 10 \times (1 + 3) + 9 = 50$$

$$50 \text{ cycles} = 50 \times 41.7 \text{ ns/cycle} = 2.08 \text{ μs}$$

**LDAB** 

Load B

**LDAB** 

Operation  $(M) \Rightarrow B$ 

OF

 $imm \Rightarrow B$ 

Loads B with either the value in M or an immediate value.

CCR

Effects

| 5 | Х | н |   | N | _ | V | C |
|---|---|---|---|---|---|---|---|
| - | - | - | - | Δ | Δ | 0 | - |

N: Set if MSB of result is set; cleared otherwise

Z: Set if result is \$00; cleared otherwise V: Cleared

Code and CPU Cycles

| Source Form                                                                                                    | Address<br>Mode                          | Machine<br>Code (Hex)                                                   | CPU Cycles                           |
|----------------------------------------------------------------------------------------------------|------------------------------------------|-------------------------------------------------------------------------|--------------------------------------|
| LDAB #opr8i<br>LDAB opr16a<br>LDAB opr16a<br>LDAB oprx0_xysppc<br>LDAB oprx16,xysppc<br>LDAB oprx16,xysppc<br>LDAB [0,xysppc]<br>LDAB [oprx16,xysppc] | IMM DIR EXT IDX IDX1 IDX2 [D,IDX] [IDX2] | C6 ii D6 dd P6 hh 11 E6 xb E6 xb ff E6 xb ee ff E6 xb ee ff E6 xb ee ff | P rPf rPO rPf rPO frPP fIfrPf fIFrPf |

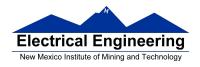

#### **Assembler Directives**

- In order to write an assembly language program it is necessary to use assembler **directives**.
- T hese are not instructions which the HC12 executes but are directives to the assembler program about such things as where to put code and data into memory.
- CodeWarrior has a large number of assembler directives, which can be found in the CodeWarrior help section.
- We will use only a few of these directives. (Note: In the following table, [] means an optional argument.) Here are the ones we will need:

| Directive | Description                     |        | Example          |
|-----------|---------------------------------|--------|------------------|
| Name      |                                 | -      | 100              |
| equ       | Give a value to a symbol        | len:   | equ 100          |
| org       | Set starting value of location  |        | org \$1000       |
|           | counter where code or data      |        |                  |
|           | will go                         |        |                  |
| dc.b      | Allocate and initialize storage | var:   | dc.b 2,18        |
|           | for 8-bit variables.            | name   | : dc.b "Jane"    |
|           | Place the bytes in successive   |        |                  |
|           | memory locations                |        |                  |
| dc.w      | Allocate and initialize storage | var:   | dc.w \$ABCD      |
|           | for 16-bit variables.           |        |                  |
|           | Place the bytes in successive   |        |                  |
|           | memory locations                |        |                  |
| ds.b      | Allocate specified number of    | Table  | : ds.b 10        |
|           | 8-bit storage places            |        |                  |
|           |                                 |        |                  |
| ds.w      | Allocate specified number of    | table: | ds.w 50          |
|           | 16-bit storage spaces           |        |                  |
|           | 3 1                             |        |                  |
| dcb.b     | Fill memory with a given        | init d | ata: dcb.b 100,0 |
|           | value:                          | _      | ·                |
|           | The first value is the number   |        |                  |
|           | of bytes to fill.               |        |                  |
|           | The second number is the        |        |                  |
|           | value to put into memory        |        |                  |

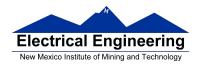

# Using labels in assembly programs

A **label** is defined by a name followed by a colon as the first thing on a line. When the label is referred to in the program, it has the numerical value of the location counter when the label was defined.

Here is a code fragment using labels and the assembler directives dc and ds:

org \$2000

table1: dc.b \$23,\$17,\$f2,\$a3,\$56

table2: ds.b 5

var: dc.w \$43af

The CodeWarrior assembler produces a listing file (**.lst**). Here is the listing file from the assembler:

Freescale HC12-Assembler (c) Copyright Freescale 1987-2009

|   | Rel. Loc Obj. code  | Source line |      |                          |
|---|---------------------|-------------|------|--------------------------|
|   |                     |             |      |                          |
| 1 | 1                   |             | org  | \$2000                   |
| 2 | 2 a002000 2317 F2A3 | table1:     | dc.b | \$23,\$17,\$f2,\$a3,\$56 |
|   | 002004 56           |             |      |                          |
| 3 | 3 a002005           | table2:     | ds.b | 5                        |
| 4 | 4 a00200A 43AF      | var:        | dc.w | \$43af                   |
| 5 | 5                   |             |      |                          |

Note that **table1** is a name with the value of \$2000, the value of the location counter defined in the **org** directive. Five bytes of data

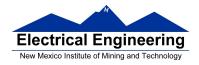

are defined by the **dc.b** directive, so the location counter is increased from \$2000 to \$2005.

Note that **table2** is a name with the value of \$2005. Five bytes of data are set aside for table2 by the **ds.b** 5 directive. The as12 assembler initialized these five bytes of data to all zeros. **var** is a name with the value of \$200a, the first location after table2.

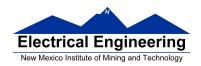

#### **HC12 Instructions**

- 1. Data Transfer and Manipulation Instructions instructions which move and manipulate data (S12CPUV2 Reference Manual, Sections 5.3, 5.4, and 5.5).
- Load and Store load copy of memory contents into a register; store copy of register contents into memory.

LDAA \$2000 ; Copy contents of addr \$2000 into A STD 0,X ; Copy contents of D to addrs X and X+1

• Transfer — copy contents of one register to another.

TBA; Copy B to A

TFR X,Y; Copy X to Y

• Exhange — exchange contents of two registers.

XGDX ; Exchange contents of D and XEXG A,B ; Exchange contents of A and B

• Move — copy contents of one memory location to another.

MOVB \$2000,\$20A0; Copy byte at \$2000 to \$20A0

MOVW 2,X+,2,Y+ ; Copy two bytes from address held

; in X to address held in Y

; Add 2 to X and Y

2. Arithmetic Instructions — addition, subtraction, multiplication, division (**S12CPUV2 Reference Manual**, Sections 5.6, 5.8 and 5.12).

ABA ; Add B to A; results in A

SUBD \$20A1 ; Subtract contents of \$20A1 from D

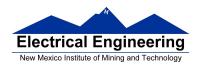

INX ; Increment X by 1

MUL ; Multiply A by B; results in D

3. Logic and Bit Instructions — perform logical operations (**S12CPUV2 Reference Manual**, Sections 5.9, 5.10, 5.11, 5.13 and 5.14).

• Logic Instructions

ANDA \$2000 ; Logical AND of A with contents of

; \$2000

EORB 2,X ; Exclusive OR B with contents of

; address (X+2)

• Clear, Complement and Negate Instructions

NEG -2,X; Negate (2's comp) contents of

; address (X-2)

CLRA ; Clear ACC A

• Bit manipulate and test instructions — work with bits of a register or memory.

BITA #\$08 ; Check to see if Bit 3 of A is set BSET \$0002,#\$18 ; Set bits 3 and 4 of address \$0002

• Shift and rotate instructions

LSLA ; Logical shift left A

ASR \$1000 ; Arithmetic shift right value at address

; \$1000

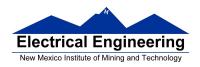

4. Compare and test instructions — test contents of a register or memory (to see if zero, negative, etc.), or compare contents of a register to memory (to see if bigger than, etc.) (**S12CPUV2 Reference Manual**, Section 5.9).

TSTA ; (A)-0 -- set flags accordingly

CPX #\$8000 ; (X) - \$8000 -- set flags accordingly

5. Jump and Branch Instructions — Change flow of program (e.g., goto, if-then-else, switch-case) (**S12CPUV2 Reference Manual**, Sections 5.19, 5.20 and 5.21).

JMP L1 ; Start executing code at address label

; L1

BEQ L2 ; If Z bit set, go to label L2

DBNE X,L3 ; Decrement X; if X not 0 then goto L3 BRCLR \$1A,#\$80,L4 ; If bit 7 of addr \$1A clear, go to

; label L4

JSR sub1 ; Jump to subroutine sub1 RTS ; Return from subroutine

6. Interrupt Instructions — Initiate or terminate an interrupt call (**S12CPUV2 Reference Manual**, Section 5.22).

• Interrupt instructions

SWI; Initiate software interrupt RTI; Return from interrupt

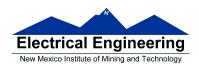

7. Index Manipulation Instructions — Put address into X, Y or SP, manipulate X, Y or SP (**S12CPUV2 Reference Manual**, Section 5.23).

ABX ; Add (B) to (X)

LEAX 5,Y ; Put address (Y) + 5 into X

8. Condition Code Instructions — change bits in Condition Code Register (**S12CPUV2 Reference Manual**, Section 5.26).

ANDCC #\$f0 ; Clear N, Z, C and V bits of CCR

SEV ; Set V bit of CCR

9. Stacking Instructions — push data onto and pull data off of stack (**S12CPUV2 Reference Manual**, Section 5.24).

PSHA ; Push contents of A onto stack

PULX ; Pull two top bytes of stack, put into X

10. Stop and Wait Instructions — put MC9S12 into low power mode (S12CPUV2 Reference Manual, Section 5.27).

STOP ; Put into lowest power mode

WAI; Put into low power mode until next interrupt

11. Null Instructions

NOP; No operation

BRN ; Branch never

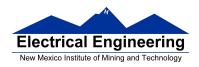

12. Instructions we won't discuss or use — BCD arithmetic, fuzzy logic, minimum and maximum, multiply-accumulate, table interpolation (**S12CPUV2 Reference Manual**, Sections 5.7, 5.16, 5.17, and 5.18).

### Disassembly of an HC12 Program

• It is sometimes useful to be able to convert *HC12 op codes* into *mnemonics*.

### For example, consider the hex code:

| ADDR   | DATA    |       |       |      |       |    |                        |    |
|--------|---------|-------|-------|------|-------|----|------------------------|----|
|        |         |       |       |      |       |    |                        |    |
| 1000 C | 6 05 CE | 20 00 | E6 01 | 18 ( | 06 04 | 35 | $\mathbf{E}\mathbf{E}$ | 3F |

- To determine the instructions, use Table A-2 of the HCS12 Core Users Guide.
  - If the first byte of the instruction is anything other than \$18, use Sheet 1 of Table A.2. From this table, determine the number of bytes of the instruction and the addressing mode.
    For example, \$C6 is a two-byte instruction, the mnemonic is LDAB, and it uses the IMM addressing mode. Thus, the two bytes C6 05 is the op code for the instruction LDAB #\$05.
  - If the first byte is **\$18**, use Sheet 2 of Table A.2, and do the same thing. For example, **18 06** is a two byte instruction, the mnemonic is **ABA**, and it uses the **INH** addressing mode, so

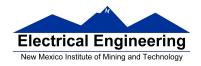

there is no operand. Thus, the two bytes **18 06** is the op code for the instruction **ABA**.

- Indexed addressing mode is fairly complicated to disassemble. You need to use Table A.3 to determine the operand. For example, the op code \$E6 indicates LDAB indexed, and may use two to four bytes (one to three bytes in addition to the op code). The postbyte 01 indicates that the operand is 0,1, which is 5-bit constant offset, which takes only one additional byte. All 5-bit constant offset, pre and post increment and decrement, and register offset instructions use one additional byte. All 9-bit constant offset instructions use two additional bytes, with the second byte holding 8 bits of the 9 bit offset. (The 9th bit is a direction bit, which is held in the first postbyte.) All 16-bit constant offset instructions use three postbytes, with the 2nd and 3rd holding the 16-bit unsigned offset.
- Transfer (**TFR**) and exchange (**EXG**) instructions all have the op code **\$B7**. Use Table A.5 to determine whether it is **TFR** or an **EXG**, and to determine which registers are being used. If the most significant bit of the postbyte is **0**, the instruction is a transfer instruction.
- Loop instructions (Decrement and Branch, Increment and Branch, and Test and Branch) all have the op code **\$04**. To determine which instruction the op code **\$04** implies, and whether the branch is <u>positive</u> (forward) or <u>negative</u> (backward), use Table A.6. For example, in the sequence **04 35 EE**, the 04 indicates a loop instruction. The 35 indicates it is a **DBNE X** instruction (decrement register X and branch if

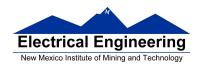

result is not equal to zero), and the direction is backward (negative). The **EE** indicates a branch of -18 bytes.

\_

• Use up all the bytes for one instruction, then go on to the next instruction.

C6 05  $\Rightarrow$  LDAB #\$05 two-byte LDAB, IMM addressing mode

CE 20 00  $\Rightarrow$  LDX #\$2000 three-byte LDX, IMM addressing mode

E6 01  $\Rightarrow$  LDAB 1,X two to four-byte LDAB,

IDX addressing mode. Operand 01 => 1,X, a 5b constant offset which uses only one postbyte two-byte ABA, INH addressing mode

**04 35 EE** ⇒ **DBNE X,(-18)** three-byte loop instruction Postbyte 35 indicates DBNE X, negative **3F** ⇒ **SWI** one-byte SWI, INH addressing

mode

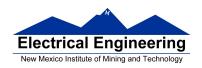

#### Table A-2. CPU12 Opcode Map (Sheet 1 of 2)

| 00 †5                                                                                                    |                                                                                                    |                                                                                                    |                                                                                                    | 40 1                                                                                                    | 50 1                                                                                                    | 60 3-6                                                                                                    |                                                                                                    | 80 1                                                                                                    |                                                                                                    | A0 3-6                                                                                                    |                                                                                                    | C0 1                                                                                                    |                                                                                                    | E0 3-6                                                                                                    |                                                                                                    |
|----------------------------------------------------------------------------------------------------|----------------------------------------------------------------------------------------------------|----------------------------------------------------------------------------------------------------|----------------------------------------------------------------------------------------------------|----------------------------------------------------------------------------------------------------|----------------------------------------------------------------------------------------------------|----------------------------------------------------------------------------------------------------|----------------------------------------------------------------------------------------------------|----------------------------------------------------------------------------------------------------|----------------------------------------------------------------------------------------------------|----------------------------------------------------------------------------------------------------|----------------------------------------------------------------------------------------------------|----------------------------------------------------------------------------------------------------|----------------------------------------------------------------------------------------------------|----------------------------------------------------------------------------------------------------|----------------------------------------------------------------------------------------------------|
| BGND                                                                                                    | ANDCC                                                                                                    | BRA                                                                                                    | PULX                                                                                                    | NEGA                                                                                                    | NEGB                                                                                                    | NEG                                                                                                    | NEG                                                                                                    | SUBA                                                                                                    | SUBA                                                                                                    | SUBA                                                                                                    | SUBA                                                                                                    | SUBB                                                                                                    | SUBB                                                                                                    | SUBB                                                                                                    | SUBB                                                                                                    |
| IH 1                                                                                                    | IM 2                                                                                                    | RL 2                                                                                                    |                                                                                                    | IH 1                                                                                                    | IH 1                                                                                                    | ID 2-4                                                                                                    | EX 3                                                                                                    |                                                                                                    | DI 2                                                                                                    | ID 2-4                                                                                                    | EX 3                                                                                                    | IM 2                                                                                                    |                                                                                                    |                                                                                                    | EX 3                                                                                                    |
| 01 5                                                                                                    | 1111                                                                                                    | 211                                                                                                    | 313                                                                                                    |                                                                                                    | 51 1                                                                                                    | 61 3-6                                                                                                    | 71 4                                                                                                    | 81 1                                                                                                    | 91 3                                                                                                    |                                                                                                    | B1 3                                                                                                    | C1 1                                                                                                    | D1 3                                                                                                    | E1 3-6                                                                                                    | F1 3                                                                                                    |
| MEM                                                                                                    | EDIV                                                                                                    | BRN                                                                                                    | PULY                                                                                                    | COMA                                                                                                    | COMB                                                                                                    | COM                                                                                                    | COM                                                                                                    | CMPA                                                                                                    | CMPA                                                                                                    | CMPA                                                                                                    | CMPA                                                                                                    | CMPB                                                                                                    | CMPB                                                                                                    | CMPB                                                                                                    | CMPB                                                                                                    |
| IH 1                                                                                                    | IH 1                                                                                                    | RL 2                                                                                                    | IH 1                                                                                                    |                                                                                                    | IH 1                                                                                                    |                                                                                                    | EX 3                                                                                                    |                                                                                                    | DI 2                                                                                                    |                                                                                                    |                                                                                                    | IM 2                                                                                                    | DI 2                                                                                                    |                                                                                                    | EX 3                                                                                                    |
| 02 1                                                                                                    | 12 ‡1                                                                                                    |                                                                                                    | 32 3                                                                                                    |                                                                                                    |                                                                                                    | 62 3-6                                                                                                    |                                                                                                    | 82 1                                                                                                    | 92 3                                                                                                    |                                                                                                    | B2 3                                                                                                    |                                                                                                    |                                                                                                    | E2 3-6                                                                                                    | F2 3                                                                                                    |
| INY                                                                                                    | MUL                                                                                                    | BHI                                                                                                    | PULA                                                                                                    | INCA                                                                                                    | INCB                                                                                                    | INC                                                                                                    | INC                                                                                                    | SBCA                                                                                                    | SBCA                                                                                                    | SBCA                                                                                                    | SBCA                                                                                                    | SBCB                                                                                                    | SBCB                                                                                                    | SBCB                                                                                                    | SBCB                                                                                                    |
| IH 1                                                                                                    | IH 1                                                                                                    | RL 2                                                                                                    | IH 1                                                                                                    | IH 1                                                                                                    | IH 1                                                                                                    |                                                                                                    |                                                                                                    |                                                                                                    | DI 2                                                                                                    | ID 2-4                                                                                                    | EX 3                                                                                                    | IM 2                                                                                                    | DI 2                                                                                                    |                                                                                                    | EX 3                                                                                                    |
| 03 1                                                                                                    | 13 3                                                                                                    | 23 3/1                                                                                                    | 33 3                                                                                                    |                                                                                                    | 53 1                                                                                                    | 63 3-6                                                                                                    |                                                                                                    |                                                                                                    |                                                                                                    |                                                                                                    | B3 3                                                                                                    | C3 2                                                                                                    | D3 3                                                                                                    | E3 3-6                                                                                                    | F3 3                                                                                                    |
| DEY                                                                                                    | EMUL                                                                                                    | BLS                                                                                                    | PULB                                                                                                    | DECA                                                                                                    | DECB                                                                                                    | DEC                                                                                                    | DEC                                                                                                    | SUBD                                                                                                    | SUBD                                                                                                    | SUBD                                                                                                    | SUBD                                                                                                    | ADDD                                                                                                    | ADDD                                                                                                    | ADDD                                                                                                    | ADDD                                                                                                    |
| IH 1                                                                                                    | IH 1                                                                                                    |                                                                                                    | IH 1                                                                                                    |                                                                                                    | IH 1                                                                                                    | ID 2-4                                                                                                    |                                                                                                    |                                                                                                    |                                                                                                    |                                                                                                    | EX 3                                                                                                    | IM 3                                                                                                    | DI 2                                                                                                    |                                                                                                    | EX 3                                                                                                    |
| 04 , 3                                                                                                    | 14 1<br>ORCC                                                                                                    | 24 3/1<br>BCC                                                                                                    | 34 2<br>PSHX                                                                                                    | 44 1<br>LSRA                                                                                                    | 54 1<br>LSRB                                                                                                    | 64 3-6<br>LSR                                                                                                    | 74 4<br>LSR                                                                                                    | 84 1<br>ANDA                                                                                                    | 94 3<br>ANDA                                                                                                    | A4 3-6                                                                                                    |                                                                                                    | C4 1                                                                                                    | D4 3<br>ANDB                                                                                                    | E4 3-6<br>ANDB                                                                                                    | F4 3                                                                                                    |
| loop                                                                                                    |                                                                                                    |                                                                                                    |                                                                                                    |                                                                                                    |                                                                                                    |                                                                                                    |                                                                                                    |                                                                                                    |                                                                                                    | ANDA                                                                                                    | ANDA<br>EX 3                                                                                                    | ANDB<br>IM 2                                                                                                    |                                                                                                    |                                                                                                    | ANDB<br>EX 3                                                                                                    |
| RL 3                                                                                                    | IM 2                                                                                                    | RL 2<br>25 3/1                                                                                                    | IH 1<br>35 2                                                                                                    | IH 1                                                                                                    | IH 1<br>55 1                                                                                                    | ID 2-4<br>65 3-6                                                                                                    | EX 3                                                                                                    |                                                                                                    | DI 2<br>95 3                                                                                                    |                                                                                                    | B5 3                                                                                                    | IM 2<br>C5 1                                                                                                    |                                                                                                    | ID 2-4<br>E5 3-6                                                                                                    | EA 3                                                                                                    |
| JMP                                                                                                    | JSR                                                                                                    | BCS                                                                                                    | PSHY                                                                                                    | ROLA                                                                                                    | ROLB                                                                                                    | ROL                                                                                                    | ROL                                                                                                    | BITA                                                                                                    | BITA                                                                                                    | BITA                                                                                                    | BITA                                                                                                    | BITB                                                                                                    | BITB                                                                                                    | BITB                                                                                                    | BITB                                                                                                    |
|                                                                                                    |                                                                                                    | RL 2                                                                                                    |                                                                                                    |                                                                                                    |                                                                                                    | ID 2-4                                                                                                    |                                                                                                    |                                                                                                    | DI 2                                                                                                    |                                                                                                    |                                                                                                    |                                                                                                    |                                                                                                    | ID 2-4                                                                                                    |                                                                                                    |
|                                                                                                    | 16 4                                                                                                    | 26 3/1                                                                                                    |                                                                                                    |                                                                                                    |                                                                                                    | 66 3-6                                                                                                    | 78 4                                                                                                    |                                                                                                    |                                                                                                    | A6 3-6                                                                                                    |                                                                                                    |                                                                                                    |                                                                                                    | E6 3-6                                                                                                    | F6 3                                                                                                    |
| JMP                                                                                                    | JSR                                                                                                    | BNE                                                                                                    | PSHA                                                                                                    | RORA                                                                                                    | RORB                                                                                                    | ROR                                                                                                    | ROR                                                                                                    | LDAA                                                                                                    | LDAA                                                                                                    | LDAA                                                                                                    | LDAA                                                                                                    | LDAB                                                                                                    | LDAB                                                                                                    | LDAB                                                                                                    | LDAB                                                                                                    |
|                                                                                                    |                                                                                                    | RL 2                                                                                                    |                                                                                                    | IH 1                                                                                                    |                                                                                                    | ID 2-4                                                                                                    | EX 3                                                                                                    |                                                                                                    |                                                                                                    |                                                                                                    |                                                                                                    | IM 2                                                                                                    |                                                                                                    | ID 2-4                                                                                                    | EX 3                                                                                                    |
|                                                                                                    |                                                                                                    | 27 3/1                                                                                                    |                                                                                                    |                                                                                                    |                                                                                                    | 67 3-6                                                                                                    | 77 4                                                                                                    |                                                                                                    |                                                                                                    | A7 1                                                                                                    | B7 1                                                                                                    | C7 1                                                                                                    |                                                                                                    | E7 3-6                                                                                                    | F7 3                                                                                                    |
| BSR                                                                                                    | JSR                                                                                                    | BEQ                                                                                                    | PSHB                                                                                                    | ASRA                                                                                                    | ASRB                                                                                                    | ASR                                                                                                    | ASR                                                                                                    | CLRA                                                                                                    | TSTA                                                                                                    | NOP                                                                                                    | TFR/EXG                                                                                                    | CLRB                                                                                                    | TSTB                                                                                                    | TST                                                                                                    | l'rst "                                                                                                    |
|                                                                                                    |                                                                                                    | RL 2                                                                                                    |                                                                                                    |                                                                                                    | ı                                                                                                    |                                                                                                    | EX 3                                                                                                    |                                                                                                    | IH 1                                                                                                    |                                                                                                    | IH 2                                                                                                    | IH 1                                                                                                    | IH 1                                                                                                    |                                                                                                    | EX 3                                                                                                    |
|                                                                                                    |                                                                                                    |                                                                                                    |                                                                                                    |                                                                                                    |                                                                                                    |                                                                                                    |                                                                                                    |                                                                                                    |                                                                                                    |                                                                                                    |                                                                                                    |                                                                                                    |                                                                                                    |                                                                                                    |                                                                                                    |
| 1.08 1                                                                                                    | 118 -                                                                                                    | 1 28 3/1                                                                                                    | 38 3                                                                                                    | 48 1                                                                                                    | 58 1                                                                                                    | 68 3-6                                                                                                    | 78 4                                                                                                    | 88 1                                                                                                    | 98 3                                                                                                    | A8 3-6                                                                                                    | B8 3                                                                                                    | C8 1                                                                                                    | D8 3                                                                                                    | F8 3-6                                                                                                    | F8 3                                                                                                    |
| 08 1<br>INX                                                                                                    | 18 -<br>Page 2                                                                                                    | 28 3/1<br>BVC                                                                                                    | 38 3<br>PULC                                                                                                    | 48 1<br>ASLA                                                                                                    |                                                                                                    |                                                                                                    |                                                                                                    | 88 1<br>EORA                                                                                                    | 98 3<br>EORA                                                                                                    |                                                                                                    | B8 3<br>EORA                                                                                                    |                                                                                                    | D8 3<br>EORB                                                                                                    | E8 3-6<br>EORB                                                                                                    | F8 3<br>EORB                                                                                                    |
|                                                                                                    | Page 2                                                                                                    | BVC                                                                                                    | PULC                                                                                                    | ASLA                                                                                                    | ASLB                                                                                                    | ASL                                                                                                    | ASL                                                                                                    | EORA                                                                                                    | EORA                                                                                                    | EORA                                                                                                    | EORA                                                                                                    | EORB                                                                                                    | EORB                                                                                                    | EORB                                                                                                    |                                                                                                    |
| INX                                                                                                    | Page 2                                                                                                    |                                                                                                    | PULC<br>IH 1                                                                                                    | ASLA<br>IH 1                                                                                                    | ASLB                                                                                                    | ASL<br>ID 2-4                                                                                                    | ASL<br>EX 3                                                                                                    | EORA                                                                                                    | EORA<br>DI 2                                                                                                    | EORA                                                                                                    | EORA<br>EX 3                                                                                                    | EORB<br>IM 2                                                                                                    | EORB<br>DI 2                                                                                                    | EORB                                                                                                    | F8 3<br>EORB<br>EX 3<br>F9 3                                                                                                    |
| INX                                                                                                    | Page 2                                                                                                    | BVC<br>RL 2                                                                                                    | PULC<br>IH 1                                                                                                    | ASLA<br>IH 1                                                                                                    | ASLB<br>IH 1                                                                                                    | ASL<br>ID 2-4                                                                                                    | ASL<br>EX 3                                                                                                    | EORA<br>IM 2                                                                                                    | EORA<br>DI 2                                                                                                    | EORA<br>ID 2-4                                                                                                    | EORA<br>EX 3                                                                                                    | EORB<br>IM 2                                                                                                    | EORB<br>DI 2                                                                                                    | EORB<br>ID 2-4                                                                                                    |                                                                                                    |
| INX<br>IH 1                                                                                                    | Page 2<br><br>19 2<br>LEAY                                                                                                    | BVC<br>RL 2<br>29 3/1<br>BVS                                                                                                    | PULC<br>IH 1<br>39 2<br>PSHC                                                                                                    | ASLA<br>IH 1<br>49 1<br>LSRD                                                                                                    | ASLB<br>IH 1<br>59 1<br>ASLD                                                                                                    | ASL<br>ID 2-4<br>69 ‡2-4<br>CLR                                                                                                    | ASL<br>EX 3<br>79 3<br>CLR                                                                                                    | EORA<br>IM 2<br>89 1<br>ADCA                                                                                                    | EORA<br>DI 2<br>99 3<br>ADCA                                                                                                    | EORA<br>ID 2-4<br>A9 3-6<br>ADCA                                                                                                    | EORA<br>EX 3<br>B9 3<br>ADCA                                                                                                    | EORB<br>IM 2<br>C9 1<br>ADCB                                                                                                    | EORB<br>DI 2<br>D9 3<br>ADCB                                                                                                    | EORB<br>ID 2-4<br>E9 3-6                                                                                                    | EX 3<br>F9 3<br>ADCB                                                                                                    |
| INX<br>IH 1                                                                                                    | Page 2<br><br>19 2<br>LEAY                                                                                                    | BVC<br>RL 2<br>29 3/1<br>BVS                                                                                                    | PULC<br>IH 1<br>39 2<br>PSHC<br>IH 1                                                                                                    | ASLA<br>IH 1<br>49 1<br>LSRD<br>IH 1                                                                                                    | ASLB<br>IH 1<br>59 1<br>ASLD<br>IH 1                                                                                                    | ASL<br>ID 2-4<br>69 ‡2-4<br>CLR<br>ID 2-4                                                                                                    | ASL<br>EX 3<br>79 3<br>CLR<br>EX 3                                                                                                    | EORA<br>IM 2<br>89 1<br>ADCA<br>IM 2                                                                                                    | EORA<br>DI 2<br>99 3<br>ADCA                                                                                                    | EORA<br>ID 2-4<br>A9 3-6<br>ADCA<br>ID 2-4                                                                                                    | EORA<br>EX 3<br>B9 3<br>ADCA                                                                                                    | EORB<br>IM 2<br>C9 1<br>ADCB                                                                                                    | EORB DI 2 D9 3 ADCB DI 2                                                                                                    | EORB<br>ID 2-4<br>E9 3-6<br>ADCB<br>ID 2-4                                                                                                    | EX 3<br>F9 3<br>ADCB                                                                                                    |
| INX<br>IH 1                                                                                                    | Page 2<br><br>19 2<br>LEAY<br>ID 2-4                                                                                                    | BVC<br>RL 2<br>29 3/1<br>BVS<br>RL 2                                                                                                    | PULC<br>IH 1<br>39 2<br>PSHC<br>IH 1                                                                                                    | ASLA<br>IH 1<br>49 1<br>LSRD<br>IH 1                                                                                                    | ASLB<br>IH 1<br>59 1<br>ASLD<br>IH 1                                                                                                    | ASL<br>ID 2-4<br>69 ‡2-4<br>CLR<br>ID 2-4                                                                                                    | ASL<br>EX 3<br>79 3<br>CLR<br>EX 3                                                                                                    | EORA<br>IM 2<br>89 1<br>ADCA<br>IM 2                                                                                                    | EORA DI 2 99 3 ADCA DI 2                                                                                                    | EORA<br>ID 2-4<br>A9 3-6<br>ADCA<br>ID 2-4                                                                                                    | EORA<br>EX 3<br>B9 3<br>ADCA<br>EX 3                                                                                                    | EORB<br>IM 2<br>C9 1<br>ADCB<br>IM 2                                                                                                    | EORB DI 2 D9 3 ADCB DI 2                                                                                                    | EORB<br>ID 2-4<br>E9 3-6<br>ADCB<br>ID 2-4                                                                                                    | EX 3<br>F9 3<br>ADCB<br>EX 3                                                                                                    |
| INX<br>IH 1<br>09 1<br>DEX<br>IH 1<br>0A ‡7                                                                                                    | Page 2<br><br>19 2<br>LEAY<br>ID 2-4<br>1A 2                                                                                                    | BVC<br>RL 2<br>29 3/1<br>BVS<br>RL 2<br>2A 3/1                                                                                                    | PULC<br>IH 1<br>39 2<br>PSHC<br>IH 1<br>3A 3                                                                                                    | ASLA  IH 1  49 1  LSRD  IH 1  4A ‡7  CALL                                                                                                    | ASLB  IH 1  59 1  ASLD  IH 1  5A 2  STAA                                                                                                    | ASL<br>ID 2-4<br>69 ‡2-4<br>CLR<br>ID 2-4<br>6A ‡2-4                                                                                                    | ASL<br>EX 3<br>79 3<br>CLR<br>EX 3<br>7A 3                                                                                                    | EORA<br>IM 2<br>89 1<br>ADCA<br>IM 2<br>8A 1<br>ORAA                                                                                                    | EORA<br>DI 2<br>99 3<br>ADCA<br>DI 2<br>9A 3<br>ORAA                                                                            | EORA<br>ID 2-4<br>A9 3-6<br>ADCA<br>ID 2-4<br>AA 3-6<br>ORAA                                                                                                    | EORA<br>EX 3<br>B9 3<br>ADCA<br>EX 3<br>BA 3                                                                                                    | EORB<br>IM 2<br>C9 1<br>ADCB<br>IM 2<br>CA 1                                                                                                    | EORB DI 2 D9 3 ADCB DI 2 DA 3 ORAB                                                                                                    | EORB<br>ID 2-4<br>E9 3-6<br>ADCB<br>ID 2-4<br>EA 3-6                                                                                                    | EX 3<br>F9 3<br>ADCB<br>EX 3<br>FA 3                                                                                                    |
| INX<br>IH 1<br>09 1<br>DEX<br>IH 1<br>0A ‡7                                                                                                    | Page 2<br>                                                                                                    | BVC<br>RL 2<br>29 3/1<br>BVS<br>RL 2<br>2A 3/1<br>BPL                                                                                                    | PULC<br>IH 1<br>39 2<br>PSHC<br>IH 1<br>3A 3<br>PULD<br>IH 1                                                                                                    | ASLA  IH 1  49 1  LSRD  IH 1  4A ‡7  CALL                                                                                                    | ASLB  IH 1  59 1  ASLD  IH 1  5A 2  STAA  DI 2                                                                                                    | ASL<br>ID 2-4<br>69 ‡2-4<br>CLR<br>ID 2-4<br>6A ‡2-4<br>STAA<br>ID 2-4                                                                                                    | ASL<br>EX 3<br>79 3<br>CLR<br>EX 3<br>7A 3<br>STAA<br>EX 3                                                                                                    | EORA<br>IM 2<br>89 1<br>ADCA<br>IM 2<br>8A 1<br>ORAA<br>IM 2                                                                                                    | EORA<br>DI 2<br>99 3<br>ADCA<br>DI 2<br>9A 3<br>ORAA                                                                            | EORA<br>ID 2-4<br>A9 3-6<br>ADCA<br>ID 2-4<br>AA 3-6<br>ORAA<br>ID 2-4                                                                                                    | EORA<br>EX 3<br>B9 3<br>ADCA<br>EX 3<br>BA 3<br>ORAA                                                                                                    | EORB  IM 2  C9 1  ADCB  IM 2  CA 1  ORAB  IM 2                                                                                                    | EORB DI 2 D9 3 ADCB DI 2 DA 3 ORAB                                                                                                    | EORB<br>ID 2-4<br>E9 3-8<br>ADCB<br>ID 2-4<br>EA 3-8<br>ORAB<br>ID 2-4                                                                                                    | EX 3<br>F9 3<br>ADCB<br>EX 3<br>FA 3<br>ORAB                                                                                                    |
| INX<br>IH 1<br>09 1<br>DEX<br>IH 1<br>0A ‡7<br>RTC<br>IH 1                                                                                                    | Page 2<br>                                                                                                    | BVC<br>RL 2<br>29 3/1<br>BVS<br>RL 2<br>2A 3/1<br>BPL<br>RL 2                                                                                                    | PULC<br>IH 1<br>39 2<br>PSHC<br>IH 1<br>3A 3<br>PULD<br>IH 1                                                                                                    | ASLA  IH 1  49 1  LSRD  IH 1  4A ‡7  CALL  EX 4                                                                                                    | ASLB  IH 1  59 1  ASLD  IH 1  5A 2  STAA  DI 2                                                                                                    | ASL<br>ID 2-4<br>69 ‡2-4<br>CLR<br>ID 2-4<br>6A ‡2-4<br>STAA<br>ID 2-4                                                                                                    | ASL<br>EX 3<br>79 3<br>CLR<br>EX 3<br>7A 3<br>STAA<br>EX 3                                                                                                    | EORA<br>IM 2<br>89 1<br>ADCA<br>IM 2<br>8A 1<br>ORAA<br>IM 2                                                                                                    | EORA DI 2 99 3 ADCA DI 2 9A 3 ORAA DI 2                                                                                         | EORA<br>ID 2-4<br>A9 3-6<br>ADCA<br>ID 2-4<br>AA 3-6<br>ORAA<br>ID 2-4                                                                                                    | EORA<br>EX 3<br>B9 3<br>ADCA<br>EX 3<br>BA 3<br>ORAA<br>EX 3                                                                                                    | EORB  IM 2  C9 1  ADCB  IM 2  CA 1  ORAB  IM 2                                                                                                    | EORB DI 2 D9 3 ADCB DI 2 DA 3 ORAB DI 2                                                                                                    | EORB<br>ID 2-4<br>E9 3-8<br>ADCB<br>ID 2-4<br>EA 3-8<br>ORAB<br>ID 2-4                                                                                                    | EX 3<br>F9 3<br>ADCB<br>EX 3<br>FA 3<br>ORAB                                                                                                    |
| INX<br>IH 1<br>09 1<br>DEX<br>IH 1<br>0A ‡7<br>RTC<br>IH 1<br>0B †8                                                                                                    | Page 2<br>                                                                                                    | BVC<br>RL 2<br>29 3/1<br>BVS<br>RL 2<br>2A 3/1<br>BPL<br>RL 2<br>2B 3/1                                                                                                    | PULC<br>IH 1<br>39 2<br>PSHC<br>IH 1<br>3A 3<br>PULD<br>IH 1<br>3B 2<br>PSHD                                                                                                    | ASLA  IH 1  49 1  LSRD  IH 1  4A ‡7  CALL  EX 4  4B ‡7-10  CALL                                                                                                    | ASLB  H 1 59 1 ASLD  H 1 5A 2 STAA DI 2 5B 2 STAB                                                                                                    | ASL<br>ID 2-4<br>69 ‡2-4<br>CLR<br>ID 2-4<br>6A ‡2-4<br>STAA<br>ID 2-4<br>6B ‡2-4<br>STAB                                                                                                    | ASL<br>EX 3<br>79 3<br>CLR<br>EX 3<br>7A 3<br>STAA<br>EX 3<br>7B 3<br>STAB                                                                                                    | EORA<br>IM 2<br>89 1<br>ADCA<br>IM 2<br>8A 1<br>ORAA<br>IM 2<br>8B 1                                                                                                    | EORA DI 2 99 3 ADCA DI 2 9A 3 ORAA DI 2 9B 3 ADDA                                                                               | EORA<br>ID 2-4<br>A9 3-6<br>ADCA<br>ID 2-4<br>AA 3-6<br>ORAA<br>ID 2-4<br>AB 3-6<br>ADDA                                                                                                    | EORA<br>EX 3<br>B9 3<br>ADCA<br>EX 3<br>BA 3<br>ORAA<br>EX 3<br>BB 3<br>ADDA                                                                                                    | EORB<br>IM 2<br>C9 1<br>ADCB<br>IM 2<br>CA 1<br>ORAB<br>IM 2<br>CB 1<br>ADDB                                                                                                    | DI 2 D9 3 ADCB DI 2 DA 3 ORAB DI 2 DB 3 ADDB                                                                                                    | EORB<br>ID 2-4<br>E9 3-6<br>ADCB<br>ID 2-4<br>EA 3-6<br>ORAB<br>ID 2-4<br>EB 3-8                                                                                                    | EX 3<br>F9 3<br>ADCB<br>EX 3<br>FA 3<br>ORAB<br>EX 3<br>FB 3<br>ADDB                                                                                                    |
| INX IH 1 09 1 DEX IH 1 0A ‡7 RTC IH 1 0B †8 RTI                                                                                                    | Page 2<br>                                                                                                    | BVC<br>RL 2<br>29 3/1<br>BVS<br>RL 2<br>2A 3/1<br>BPL<br>RL 2<br>2B 3/1<br>BMI                                                                                                    | PULC<br>IH 1<br>39 2<br>PSHC<br>IH 1<br>3A 3<br>PULD<br>IH 1<br>3B 2<br>PSHD<br>IH 1                                                                                                    | ASLA  IH 1  49 1  LSRD  IH 1  4A ‡7  CALL  EX 4  4B ‡7-10  CALL  ID 2-5                                                                                                    | ASLB  IH 1  59 1  ASLD  IH 1  5A 2  STAA  DI 2  STAA  DI 2  STAB  DI 2  5C 2                                                                                                    | ASL<br>ID 2-4<br>69 ‡2-4<br>CLR<br>ID 2-4<br>6A ‡2-4<br>STAA<br>ID 2-4<br>6B ‡2-4<br>STAB<br>ID 2-4                                                                                                    | ASL<br>EX 3<br>79 3<br>CLR<br>EX 3<br>7A 3<br>STAA<br>EX 3<br>7B 3<br>STAB<br>EX 3<br>7C 3                                                                                                    | EORA<br>IM 2<br>89 1<br>ADCA<br>IM 2<br>8A 1<br>ORAA<br>IM 2<br>8B 1<br>ADDA<br>IM 2<br>8B 2<br>8B 2                                                                                                    | EORA DI 2 99 3 ADCA DI 2 9A 3 ORAA DI 2 9B 3 ADDA DI 2 9C 3                                                                     | EORA<br>ID 2-4<br>A9 3-6<br>ADCA<br>ID 2-4<br>AA 3-6<br>ORAA<br>ID 2-4<br>AB 3-6<br>ADDA<br>ID 2-4                                                                                                    | EORA<br>EX 3<br>B9 3<br>ADCA<br>EX 3<br>BA 3<br>ORAA<br>EX 3<br>BB 3<br>ADDA                                                                                                    | EORB<br>IM 2<br>C9 1<br>ADCB<br>IM 2<br>CA 1<br>ORAB<br>IM 2<br>CB 1<br>ADDB<br>IM 2                                                                                                    | DI 2 D9 3 ADCB DI 2 DA 3 ORAB DI 2 DB 3 ADDB DI 2                                                                                                    | EORB<br>ID 2-4<br>E9 3-8<br>ADCB<br>ID 2-4<br>EA 3-8<br>ORAB<br>ID 2-4<br>EB 3-8<br>ADDB<br>ID 2-4                                                                                                    | EX 3<br>F9 3<br>ADCB<br>EX 3<br>FA 3<br>ORAB<br>EX 3<br>FB 3<br>ADDB                                                                                                    |
| INX IH 1 09 1 DEX IH 1 0A ‡7 RTC IH 1 0B †8 RTI IH 1                                                                                                    | Page 2<br>                                                                                                    | BVC<br>RL 2<br>29 3/1<br>BVS<br>RL 2<br>2A 3/1<br>BPL<br>RL 2<br>2B 3/1<br>BMI<br>RL 2                                                                                                    | PULC<br>IH 1<br>39 2<br>PSHC<br>IH 1<br>3A 3<br>PULD<br>IH 1<br>3B 2<br>PSHD<br>IH 1                                                                                                    | ASLA  IH 1  49 1  LSRD  IH 1  4A ‡7  CALL  EX 4  4B ‡7-10  CALL  ID 2-5                                                                                                    | ASLB  IH 1  59 1  ASLD  IH 1  5A 2  STAA  DI 2  5B 2  STAB  DI 2                                                                                                    | ASL<br>ID 2-4<br>69 ‡2-4<br>CLR<br>ID 2-4<br>6A ‡2-4<br>STAA<br>ID 2-4<br>6B ‡2-4<br>STAB<br>ID 2-4                                                                                                    | ASL<br>EX 3<br>79 3<br>CLR<br>EX 3<br>7A 3<br>STAA<br>EX 3<br>7B 3<br>STAB<br>EX 3                                                                                                    | EORA<br>IM 2<br>89 1<br>ADCA<br>IM 2<br>8A 1<br>ORAA<br>IM 2<br>8B 1<br>ADDA<br>IM 2                                                                                                    | EORA DI 2 99 3 ADCA DI 2 9A 3 ORAA DI 2 9B 3 ADDA DI 2                                                                          | EORA<br>ID 2-4<br>A9 3-6<br>ADCA<br>ID 2-4<br>AA 3-6<br>ORAA<br>ID 2-4<br>AB 3-6<br>ADDA<br>ID 2-4                                                                                                    | EORA<br>EX 3<br>B9 3<br>ADCA<br>EX 3<br>BA 3<br>ORAA<br>EX 3<br>BB 3<br>ADDA<br>EX 3                                                                                                    | EORB<br>IM 2<br>C9 1<br>ADCB<br>IM 2<br>CA 1<br>ORAB<br>IM 2<br>CB 1<br>ADDB<br>IM 2                                                                                                    | DI 2 D9 3 ADCB DI 2 DA 3 ORAB DI 2 DB 3 ADDB DI 2                                                                                                    | EORB<br>ID 2-4<br>E9 3-8<br>ADCB<br>ID 2-4<br>EA 3-8<br>ORAB<br>ID 2-4<br>EB 3-8<br>ADDB<br>ID 2-4                                                                                                    | EX 3<br>F9 3<br>ADCB<br>EX 3<br>FA 3<br>ORAB<br>EX 3<br>FB 3<br>ADDB                                                                                                    |
| INX IH 1 09 1 DEX IH 1 0A ‡7 RTC IH 1 0B †8 RTI IH 1 0C 4-6 BSET ID 3-5                                                                                                    | Page 2<br>                                                                                                    | BVC<br>RL 2<br>29 3/1<br>BVS<br>RL 2<br>2A 3/1<br>BPL<br>RL 2<br>2B 3/1<br>BMI<br>RL 2<br>2C 3/1<br>BGE<br>RL 2                                                                                                    | PULC IH 1 39 2 PSHC IH 1 3A 3 PULD IH 1 3B 2 PSHD IH 1 3C ‡+5 Wavr SP 1                                                                                                    | ASLA  IH 1  49 1  LSRD  IH 1  4A ‡7  CALL  EX 4  4B ‡7-10  CALL  ID 2-5  4C 4  BSET  DI 3                                                                                                    | ASLB IH 1 59 1 ASLD IH 1 5A 2 STAA DI 2 5B 2 STAB DI 2 5C 2 STD DI 2                                                                                                    | ASL ID 2-4 69 ‡2-4 CLR ID 2-4 6A ‡2-4 STAA ID 2-4 6B ‡2-4 STAB ID 2-4 6C ‡2-4 STD ID 2-4                                                                                                    | ASL<br>EX 3<br>79 3<br>CLR<br>EX 3<br>7A 3<br>STAA<br>EX 3<br>7B 3<br>STAB<br>EX 3<br>7C 3<br>STD<br>EX 3                                                                                                    | EORA<br>IM 2<br>89 1<br>ADCA<br>IM 2<br>8A 1<br>ORAA<br>IM 2<br>8B 1<br>ADDA<br>IM 2<br>8B 2<br>CPD<br>IM 3                                                                                                    | EORA DI 2 99 3 ADCA DI 2 9A 3 ORAA DI 2 9B 3 ADDA DI 2 9C 3 CPD DI 2                                                            | EORA<br>ID 2-4<br>A9 3-6<br>ADCA<br>ID 2-4<br>AA 3-6<br>ORAA<br>ID 2-4<br>AB 3-6<br>ADDA<br>ID 2-4<br>AC 3-6<br>CPD<br>ID 2-4                                                                                                    | EORA<br>EX 3<br>B9 3<br>ADCA<br>EX 3<br>BA 3<br>ORAA<br>EX 3<br>BB 3<br>ADDA<br>EX 3<br>BC 3<br>CPD<br>EX 3                                                                                                    | EORB<br>IM 2<br>C9 1<br>ADCB<br>IM 2<br>CA 1<br>ORAB<br>IM 2<br>CB 1<br>ADDB<br>IM 2<br>CC 2<br>LDD<br>IM 3                                                                                                    | DI 2 D9 3 ADCB DI 2 DA 3 ORAB DI 2 DB 3 ADDB DI 2 DC 3 LDD DI 2                                                                                                    | EORB<br>ID 2-4<br>E9 3-6<br>ADCB<br>ID 2-4<br>EA 3-6<br>ORAB<br>ID 2-4<br>EB 3-6<br>ADDB<br>ID 2-4<br>EC 3-6<br>LDD<br>ID 2-4                                                                                                    | EX 3<br>F9 3<br>ADCB<br>EX 3<br>FA 3<br>ORAB<br>EX 3<br>FB 3<br>ADDB<br>EX 3<br>FC 3<br>LDD<br>EX 3                                                                                                    |
| INX IH 1 09 1 DEX IH 1 08 †8 RTI IH 1 0C 4-6 BSET ID 3-5 0D 4-6                                                                                                    | Page 2<br>LEAY<br>ID 2-4<br>1A 2<br>LEAX<br>ID 2-4<br>1B 2<br>LEAS<br>ID 2-4<br>1C 4<br>BSET<br>EX 4<br>1D 4                                                                       | BVC<br>RL 2<br>29 3/1<br>BVS<br>RL 2<br>2A 3/1<br>BPL<br>RL 2<br>2B 3/1<br>BMI<br>RL 2<br>2C 3/1<br>BGE<br>RL 2<br>2D 3/1                                                                                                    | PULC IH 1 39 2 PSHC IH 1 3A 3 PULD IH 1 3B 2 PSHD IH 1 3C \$+5 wavr SP 1 3D 5                                                                                                    | ASLA IH 1 49 1 LSRD IH 1 4A ‡7 CALL EX 4 4B ‡7-10 CALL ID 2-5 4C 4 BSET DI 3 4D 4                                                                                                    | ASLB IH 1 59 1 ASLD IH 1 5A 2 STAA DI 2 5B 2 STAB DI 2 5C 2 STD DI 2 5D 2                                                                                                    | ASL ID 2-4 69 #2-4 STAA ID 2-4 STAB ID 2-4 6C #2-4 STD ID 2-4 6D #2-4 6D #2-4                                                                                                    | ASL<br>EX 3<br>79 3<br>CLR<br>EX 3<br>7A 3<br>STAA<br>EX 3<br>7B 3<br>STAB<br>EX 3<br>7C 3<br>STD<br>EX 3<br>7D 3                                                                                                    | EORA<br>IM 2<br>89 1<br>ADCA<br>IM 2<br>8A 1<br>ORAA<br>IM 2<br>8B 1<br>ADDA<br>IM 2<br>8B 2<br>CPD<br>IM 3<br>8D 2                                                                                                    | EORA DI 2 99 3 ADCA DI 2 9A 3 ORAA DI 2 9B 3 ADDA DI 2 9C 3 CPD DI 2 9D 3                                                       | EORA<br>ID 2-4<br>A9 3-6<br>ADCA<br>ID 2-4<br>AA 3-6<br>ORAA<br>ID 2-4<br>AB 3-8<br>ADDA<br>ID 2-4<br>AC 3-6<br>CPD<br>ID 2-4<br>AC 3-6                                                                                                    | EORA<br>EX 3<br>B9 3<br>ADCA<br>EX 3<br>BA 3<br>ORAA<br>EX 3<br>BB 3<br>ADDA<br>EX 3<br>BC 3<br>CPD<br>EX 3<br>BD 3                                                                                                    | EORB<br>IM 2<br>C9 1<br>ADCB<br>IM 2<br>CA 1<br>ORAB<br>IM 2<br>CB 1<br>ADDB<br>IM 2<br>CC 2<br>LDD<br>IM 3<br>CD 2                                                                                                    | DI 2 DA 3 ORAB DI 2 DA 3 ORAB DI 2 DB 3 ADDB DI 2 DC 3 LDD DI 2 DD 3                                                                                                    | EORB<br>ID 2-4<br>E9 3-6<br>ADCB<br>ID 2-4<br>EA 3-6<br>ORAB<br>ID 2-4<br>EB 3-8<br>ADDB<br>ID 2-4<br>EC 3-6<br>LDD<br>ID 2-4<br>EC 3-6                                                                                                    | EX 3<br>F9 3<br>ADCB<br>EX 3<br>FA 3<br>ORAB<br>EX 3<br>FB 3<br>ADDB<br>EX 3<br>FC 3<br>LDD<br>EX 3<br>FD 3                                                                                                    |
| INX IH 1 09 1 DEX IH 1 08 †8 RTC IH 1 08 †8 RTII IH 1 0C 4-6 BSET ID 3-5 0D 4-8 BCLR                                                                                                    | Page 2<br>                                                                                                    | BVC<br>RL 2<br>29 3/1<br>BVS<br>RL 2<br>2A 3/1<br>BPL<br>RL 2<br>2B 3/1<br>BMI<br>RL 2<br>2C 3/1<br>BGE<br>RL 2<br>2D 3/1<br>BLT                                                                                                    | PULC IH 1 39 2 PSHC IH 1 3A 3 PULD IH 1 3B 2 PSHD IH 1 3C \$\frac{1}{2}\$ FSHD IH 1 3C \$\frac{1}{2}\$ FSHD IT SPHD IT SPH   | ASLA  IH 1  49 1  LSRD  IH 1  4A ‡7  CALL  EX 4  4B ‡7-10  CALL  ID 2-6  4C 4  BSET  DI 3  4D 4  BCLR                                                                                                    | ASLB<br>IH 1<br>59 1<br>ASLD<br>IH 1<br>5A 2<br>STAA<br>DI 2<br>5B 2<br>STAB<br>DI 2<br>5C 2<br>STD<br>DI 2<br>5C 2<br>STD<br>DI 2<br>5C 2<br>STD 2                                                                                                    | ASL ID 2-4 69 #2-4 CLR ID 2-4 6A #2-4 STAA ID 2-4 6B #2-4 STD ID 2-4 6C #2-4 STD ID 2-4 6D #2-4 STY                                                                                                    | ASL<br>EX 3<br>79 3<br>CLR<br>EX 3<br>7A 3<br>STAA<br>EX 3<br>7B 3<br>STAB<br>EX 3<br>7C 3<br>STD<br>EX 3<br>7D 5<br>STY                                                                                                    | EORA<br>IM 2<br>89 1<br>ADCA<br>IM 2<br>8A 1<br>ORAA<br>IM 2<br>8B 1<br>ADDA<br>IM 2<br>8C 2<br>CPD<br>IM 3<br>8D 2<br>CPY                                                                                                    | EORA DI 2 99 3 ADCA DI 2 9A 3 ORAA DI 2 9B 3 ADDA DI 2 9C 3 CPD DI 2 9D 3 CPY                                                   | EORA<br>ID 2-4<br>A9 3-6<br>ADCA<br>ID 2-4<br>AA 3-6<br>ORAA<br>ID 2-4<br>AB 3-6<br>ADDA<br>ID 2-4<br>AC 3-6<br>CPD<br>ID 2-4<br>AD 3-8<br>CPY                                                                                                    | EORA<br>EX 3<br>B9 3<br>ADCA<br>EX 3<br>BA 3<br>ORAA<br>EX 3<br>BB 3<br>ADDA<br>EX 3<br>BC 2<br>CPD<br>EX 3<br>BD 3<br>CPY                                                                                                    | EORB<br>IM 2<br>C9 1<br>ADCB<br>IM 2<br>CA 1<br>ORAB<br>IM 2<br>CB 1<br>ADDB<br>IM 2<br>CC 2<br>LDD<br>IM 3<br>CD 2<br>LDY                                                                                                    | DI 2 D9 3 ADCB DI 2 DA 3 ORAB DI 2 DB 3 ADDB DI 2 DC 3 LDD DI 2 DD 3 LDD DI 2 DD 3                                                                                                    | EORB<br>ID 2-4<br>E9 3-6<br>ADCB<br>ID 2-4<br>EA 3-6<br>ORAB<br>ID 2-4<br>EB 3-6<br>ADDB<br>ID 2-4<br>EC 3-6<br>LDD<br>ID 2-4<br>ED 3-8<br>LDV                                                                                                    | EX 3<br>F9 3<br>ADCB<br>EX 3<br>FA 3<br>ORAB<br>EX 3<br>FB 3<br>ADDB<br>EX 3<br>FC 3<br>LDD<br>EX 3<br>FD 3<br>LDY                                                                                                    |
| INX IH 1 09 1 DEX IH 1 0A ‡7 RTC IH 1 0B †8 RTI IH 1 0C 46 BSET ID 3-5 0D 4-6 BCLR ID 3-5                                                                                                    | Page 2<br>LEAY<br>ID 2-4<br>1A 2<br>LEAS<br>ID 2-4<br>1B 2<br>LEAS<br>ID 2-4<br>1C 4<br>BSET<br>EX 4<br>1D 4<br>BSCT<br>EX 4                                                       | BVC<br>RL 2<br>29 3/1<br>BVS<br>RL 2<br>2A 3/1<br>BPL<br>RL 2<br>2B 3/1<br>BMI<br>RL 2<br>2C 3/1<br>BGE<br>RL 2<br>2D 3/1<br>BLT<br>RL 2                                                                                                    | PULC   H                                                                                                    | ASLA  IH 1  49 1  LSRD  IH 1  4A ‡7  CALL  EX 4  4B ‡7-10  CALL  ID 2-5  4C 4  BSET  DI 3  4D 4  BCLR  DI 3                                                                                                    | ASLB<br>IH 1<br>59 1<br>ASLD<br>IH 1<br>5A 2<br>STAA<br>DI 2<br>5B 2<br>STAB<br>DI 2<br>5C 2<br>STD<br>DI 2<br>5C 2<br>STD<br>DI 2<br>5TD 2<br>STY<br>DI 2                                                                                                    | ASL   D 2-4   69                                                                                                    | ASL EX 3 79 CLR EX 3 7A 3 STAA EX 3 7B 3 STAB EX 3 7C 3 STO 3 STO 3 STO 3 STY EX 3 STY EX 3                                                                                                    | EORA<br>IM 2<br>89 1<br>ADCA<br>IM 2<br>8A 1<br>ORAA<br>IM 2<br>8B 1<br>ADDA<br>IM 2<br>8C 2<br>CPD<br>IM 3<br>8D 2<br>CPY<br>IM 3                                                                                                    | EORA DI 2 99 3 ADCA DI 2 9A 3 ORAA DI 2 9B 3 ADDA DI 2 9C 3 CPD DI 2 9D 3 CPY DI 2                                              | EORA<br>ID 2-4<br>A0 3-6<br>ADCA<br>ID 2-4<br>AA 3-6<br>ORAA<br>ID 2-4<br>AB 3-6<br>ADDA<br>ID 2-4<br>AC 3-6<br>CPD<br>ID 2-4<br>AD 3-6<br>CPV<br>ID 2-4                                                                                                    | EORA EX 3 B9 3 ADCA EX 3 BA 3 ORAA EX 3 BB 3 ADDA EX 3 BC 3 CPD EX 3 BD 3 CPD EX 3 BD 3 CPY EX 3                                                                                                    | EORB   M 2 C9 1 ADCB   M 2 CA 1 ORAB   M 2 CB 1 ADDB   M 2 CC 2 LDD   M 3 CD 2 LDY   M 3 CD 2 LDY   M 3                                                                                                    | EORB DI 2 D9 3 ADCB DI 2 DA 3 ORAB DI 2 DB 3 ADDB DI 2 DB 3 ADDB DI 2 DC 3 LDD DI 2 DD 3 LDD DI 2 DD 3 LDD                                                                                                    | EORB<br>ID 2-4<br>E9 3-8<br>ADCB<br>ID 2-4<br>EA 3-6<br>ORAB<br>ID 2-4<br>EB 3-6<br>ADDB<br>ID 2-4<br>EC 3-6<br>LDD<br>ID 2-4<br>ED 3-8<br>LDY<br>ID 2-4                                                                                                    | EX 3<br>F9 3<br>ADCB<br>EX 3<br>FA 3<br>ORAB<br>EX 3<br>FB 3<br>ADDB<br>EX 3<br>FC 3<br>LDD<br>EX 3<br>FD 3<br>LDD 5<br>EX 3<br>FD 3<br>LDD 5<br>EX 3                                                                                                    |
| INX IH 1 09 1 DEX IH 1 0A ‡7 RTC IH 1 0B †8 RTI IH 1 0C 4-6 BSET ID 3-5 0D 4-6 BCLR ID 3-5 0E ‡4-6                                                                                                    | Page 2<br>LEAY<br>ID 2-4<br>1A 2<br>LEAX<br>ID 2-4<br>1B 2<br>LEAS<br>ID 2-4<br>1C 4<br>BSET<br>EX 4<br>1D 4<br>BCK<br>BCK<br>BCK<br>BCK<br>BCK<br>BCK<br>BCK<br>BCK<br>BCK<br>BCK | BVC<br>RL 2<br>29 3/1<br>BVS<br>RL 2<br>2A 3/1<br>BPL<br>RL 2<br>2B 3/1<br>BMI<br>RL 2<br>2C 3/1<br>BGE<br>RL 2<br>2D 3/1<br>BGE<br>RL 2<br>2D 3/1                                                                                                    | PULC IH 1 29 2 PSHC IH 1 3A 3 PULD IH 1 3B 2 PSHD IH 1 3C \$\pm\$+5 Wavr SP 1 3D 5 RTS IH 1 3E \$\pm\$17 THE PULL IN THE PULL IN T   | ASLA<br>IH 1<br>49 1<br>LSRD<br>IH 1<br>4A ‡7<br>CALL<br>EX 4<br>4B \$7-10<br>CALL<br>ID 2-5<br>4C 4<br>BSET<br>DI 3<br>4D 4<br>BCLR<br>DI 3                                                                                                    | ASLB   H   1   59   1   ASLD     1   ASLD     1   ASLD     1   H   1   5   5   C   STAA   DI   2   5   STAB   DI   2   5   C   STD   DI   2   5   STY   DI   2   5   5   STY   DI   2   5   5   STY   DI   2   5   5   STY   DI   2   5   5   STY   DI   2   5   5   C   2   5   5   C   2   5   5   C   2   5   5   C   2   5   5   C   2   5   5   C   2   5   5   C   2   5   5   C   2   5   5   C   2   5   5   C   2   5   5   C   2   5   5   C   2   5   5   C   2   5   5   C   2   5   5   C   2   5   5   C   2   5   5   C   2   5   5   C   5   5   C   5   5   C   5   5                                                                                                    | ASL   D   2-4   69   ‡2-4   CLR   D   2-4   6A   ‡2-4   STAA   D   2-4   6B   \$2-4   STAB   D   2-4   6C   \$2-4   STD   D   2-4   6D   \$2-4   STY   D   D   2-4   6E   \$2-4   6E   \$2-4   6E   \$2-4   6E   \$2-4   6E   \$2-4   6E   \$2-4   6E   \$2-4   6E   \$2-4   6E   \$2-4   6E   \$2-4                                                                                                    | ASL EX 3 79 CLR EX 3 7A 3 STAA EX 3 7B STAB EX 3 7C 3 STD EX 3 7D STAB EX 3 7D STAB | EORA   M 2 89 1 ADCA   M 2 8A 1 ORAA   M 2 8B 1 ADDA   M 2 8C 2 CPD   M 3 8B 2 CPY   M 3 8E 2 8 CP                                                                                                    | EORA DI 2 99 3 ADCA DI 2 9A 3 ORAA DI 2 9B 3 ADDA DI 2 9C 3 CPD DI 2 9C 7 9D 2 9C 9D 2 9C 9D 2 9E 3                             | EORA ID 2-4 AQ 3-6 ADCA ID 2-4 AA 3-6 ORAA ID 2-4 AB 3-6 ADDA ID 2-4 AC 3-6 CPD ID 2-4 AD 3-6 CPY ID 2-4 AB 3-6 ADDA AD 3-6 CPY ID 2-4 AB 3-6 ADDA AD 3-6 CPY ID 2-4 AB 3-6 ADDA AD 3-6 CPY ID 2-4 AB 3-6 ADDA AD 3-6 CPY ID 2-4 AB 3-6 ADDA AD 3-6 CPY ID 2-4 AB 3-6 ADDA ADDA 3-6 CPY ID 2-4 AB 3-6 ADDA ADDA 3-6 CPY ID 2-4 AB 3-6 ADDA ADDA 3-6 CPY ID 2-4 AB 3-6 ADDA ADDA 3-6 CPY ID 2-4 AB 3-6 ADDA ADDA 3-6 ADDA ADDA 3-6 ADDA 3-6 | EORA EX 3 B9 3 ADCA S                                                                                                    | EORB IM 2 C9 1 ADCB IM 2 CA 1 ORAB IM 2 CB 1 ADDB IM 2 CC 2 LDD IM 3 CE 2 C CD 2 LDY IM 3 CE 2 CE 2 CD 2 CD 2 CD 2 CD 2 CD 2 CD 2                                                                                                    | EORB DI 2 D9 3 ADCB DI 2 DA 3 ORAB DI 2 DB 3 ADDB DI 2 DC 3 LDD DI 2 DD 3 LDD DI 2 DD 3 LDY DI 2 DE 3                                                                                                    | EORB ID 24 E9 3-6 ADCB ID 24 EB 3-6 ADCB ID 24 EB 3-6 ADCB ID 24 EC 3-6 LDD ID 24 ED 3-6 LDY ID 24 EE 3-6 ED 4 ED 3-6 LDY ID 24 EE 3-6 ED 3-6 LDY ID 24 EE 3-6 ED 3-6 LDY ID 24 EE 3-6 ED 3-6 LDY ID 24 EE 3-6 ED 3-6 ED 3- | EX 3<br>F9 3<br>ADCB<br>EX 3<br>FA 3<br>ORAB<br>EX 3<br>FB 3<br>ADDB<br>EX 3<br>FC 3<br>LDD EX 3<br>FD 3<br>LDY EX 3<br>FE 3                                                                                                    |
| INX IH 1 09 1 DEX IH 1 0A ‡7 RTC IH 1 0B †8 RTI IH 1 0C 4-6 BSET ID 3-5 0D 4-6 BCLR ID 3-5 0E ‡4-6 BRSET                                                                                                    | Page 2<br>LEAY<br>ID 2-4<br>18 2<br>LEAS<br>ID 2-4<br>18 2<br>LEAS<br>ID 2-4<br>10 2-4<br>10 2-4<br>BSET<br>BSET<br>EX 4<br>10 4<br>BCLR<br>EX 4<br>BCLR<br>EX 4<br>10 5<br>BRSET  | BVC<br>RL 2<br>29 3/1<br>BVS<br>RL 2<br>2A 3/1<br>BPL<br>RL 2<br>2B 3/1<br>BMI<br>BLT<br>RL 2<br>2C 3/1<br>BLT<br>RL 2<br>2D 3/1<br>BLT<br>RL 2<br>2D 3/1<br>BLT<br>RL 2                                                                                                    | PULC IH 1 39 2 PSHC IH 1 3A 3 PULD IH 1 3B 2 PSHD IH 1 3C \$\frac{1}{2}\$ PSHD IH 1 3C \$\frac{1}{2}\$ PSHD IH 1 3C \$\frac{1}{2}\$ PSHD IH 1 3D 5 RTS IH 1 3E \$\frac{1}{2}\$ RTS WAIT                                                                                                    | ASLA IH 1 1 LSRD IH 1 1 4A ‡7 CALL EX 4 4B ‡7-10 CALL ID 2-5 4C BSET DI 3 4D 4 BCLR DI 3 4E 4 BRSET                                                                                                    | ASLB   H   1   5   6   1   1   6   1   1   6   1   1   1                                                                                                    | ASL 2-4 60 2-4 60 2-4 60 5TAA ID 2-4 65 5TAB ID 2-4 65 5TD ID 2-4 65 5TD ID 2-4 65 5TD ID 2-4 65 5TY ID 2-4 65 5TX ID 2-4 65 5TX | ASL EX 3 79 CLR EX 3 7A 3 STAA EX 3 STAB EX 3 7C TD EX 3 7D 3 STY EX 3 7TE 5 STY EX 3 STY EX 3 STY EX 3 STY EX 3 STY EX 3 STY EX 3 STY EX 3 STY EX 3 STY EX 3 STY EX 3 STY EX 3 STX STX STX STX STX STX STX STX STX STX                                                                                                    | EORA   M 2 89 1 ADCA   M 2 8A 1 ORAA   M 2 8B 1 ADDA   M 2 8C CPD   M 3 8D 2 CPY   M 3 8E 2 CPX   M 3 8E 2 CPX | EORA DI 2 99 3 ADCA DI 2 90 3 ADCA DI 2 9A 3 ADDA DI 2 9B 3 ADDA DI 2 9C 3 CPD DI 2 9C 3 CPY DI 2 9E 3 CPX                      | EORA ID 2-4 A8 3-6 ADCA ID 2-4 AA 3-6 ORAA ID 2-4 AB 3-6 CPD ID 2-4 AC 3-6 CPY ID 2-4 AE 3-6 CPY ID 2-4 AE 3-6 CPX                                                                                                    | EORA EX 3 B9 3 ADCA EX 3 BA 3 ADDA EX 3 BB 3 CPX EX 3 BD 3 CPD EX 3 BD 3 CPX EX 3 BB 3 CPX EX 3 BC CPD EX 3 BD 3 CPX EX 3 BC CPD EX 3 BC CPD EX 3 BC CPD EX 3 BC CPD EX 3 BC CPX EX 3 BC CPX EX 3 BC CPX EX 3 BC CPX EX 3 BC CPX EX 3 BC CPX EX 3 BC CPX EX 3 CPX EX 5 CPX EX 5 CPX EX 6 CPX EX 5 CPX EX 5 CPX EX 5 CPX EX 5 CPX EX 5 CPX EX 5 CPX EX 5 CPX EX 5 CPX EX 5 CPX EX 5 CPX EX 5 CPX EX 5 CPX EX 5 CPX EX 5 CPX EX 5 CPX EX 5 CPX EX 5 CPX EX 5 CPX EX 5 CPX EX 5 CPX EX 5 C | EORB   M 2   C9   1   ADCB   M 2   CA   CA   CA   CA   CA   CA   CA                                                                                                    | EORB DI 2 D9 3 ADCB DI 2 DA 3 ORAB DI 2 DB 3 ADDB DI 2 DC 3 LDD DI 2 DD 3 LDY DI 2 DE 3 LDY DI 2 DE 3                                                                                                    | EORB   D 24   E9 3-6   ADCB   D 24   EA 3-6   ORAB   D 24   EB 3-6   ADDB   D 24   EC 3-6   LDD   D 24   ED 3-6   LDV   D 24   EE 3-6   LDV   D 24   EE 3-6   LDX   EE 3-6   LDX   D 24   EE 3-6   LDX   D 24   EE 3-6   LDX   D 24   EE 3-6   LDX   D 24   EE 3-6   LDX   D 24   EE 3-6   LDX   D 3-6   LDX   D 3-6   D 3-6   | EX 3<br>F9 3<br>ADCB<br>EX 3<br>FA 3<br>ORAB<br>EX 3<br>FB 3<br>ADDB<br>EX 3<br>FC 3<br>LDD<br>EX 3<br>FC 3<br>LDD<br>EX 3<br>FC 3<br>LDD<br>EX 3<br>FD 3<br>LDD<br>EX 3<br>FD 3<br>LDD 3<br>EX 3<br>FD 3<br>LDD 3<br>EX 3<br>LDD 3<br>EX 3<br>LDD 3<br>EX 3<br>LDD 3<br>EX 3<br>LDD 3<br>EX 3<br>LDD 3<br>EX 3<br>LDD 3<br>EX 3<br>LDD 3<br>EX 3<br>LDD 3<br>EX 3<br>LDD 3<br>EX 3<br>LDD 3<br>EX 3<br>LDD 3<br>EX 3<br>EX 3<br>EX 3<br>EX 3<br>EX 3<br>EX 3<br>EX 3<br>EX                                                                                                    |
| INX IH 1 09 1 DEX IH 1 0A ‡7 RTC IH 1 0B †8 RTI IH 1 0C 4-6 BSET ID 3-5 0D 4-6 BCLR ID 3-5 0E ‡4-6 BRSET ID 4-6                                                                                                    | Page 2                                                                                                    | BVC<br>RL 2<br>29 3/1<br>BVS<br>RL 2<br>2A 3/1<br>BPL<br>RL 2<br>2B 3/1<br>BMI<br>RL 2<br>2C 3/1<br>BGE<br>RL 2<br>2D 3/1<br>BLT<br>RL 2<br>2E 3/1<br>BLT<br>RL 2                                                                                                    | PULC IH 1 3 30 2 2 PSHC IH 1 3A 3 PULD IH 1 3C \$\frac{1}{2}\$ PSHD IH 1 3C \$\frac{1}{2}\$ PSHD IH 1 3C \$\frac{1}{2}\$ FS P 1 3D 5 RTS IH 1 3E \$\frac{1}{2}\$ RTS IH 1 1 3E \$\frac{1}{2}\$ TWAI IH 1 1 1 1 1 1 1 1 1 1 1 1 1 1 1 1 1 1                                                                                                    | ASLA<br>IH 1<br>49 1<br>LSRD<br>IH 1<br>4A ‡7<br>CALL<br>EX 4<br>4B ‡7-10<br>CALL<br>ID 2-5<br>4C 4<br>BSET<br>DI 3<br>4D 4<br>BCLR<br>DI 3<br>4E 4<br>BCLR<br>DI 3<br>4E 4<br>BCLR<br>DI 3<br>EX 4<br>BCLR<br>DI 3<br>DI 4<br>BCLR<br>DI 3<br>DI 4<br>BCLR<br>DI 3<br>DI 4<br>BCLR<br>DI 3<br>DI 4<br>BCLR<br>DI 3<br>DI 5<br>DI 5 | ASLB IH 1 5 50 1 1 50 1 1 5 5 5 1 2 5 5 1 2 5 5 1 2 5 5 1 2 5 5 5 1 2 5 5 5 1 2 5 5 5 5                                                                                                    | ASL   D   2-4   68   ±2-4   CLR     D   2-4   68   ±2-4   STAB   D   2-4   66   ±2-4   STD   D   2-4   66   ±2-4   STD   D   2-4   66   ±2-4   STD   D   2-4   66   ±2-4   STV   D   2-4   66   ±2-4   STV   D   2-4   67   57   C   C   C   C   C   C   C   C   C                                                                                                    | ASL EX 3 79 3 CLR EX 3 7A 3 STAA 8 STAB EX 3 7C 3 STD EX 3 7D STD EX 3 7E 3 STX EX 3 STX EX 3 STX EX 3 STX EX 3 STX EX 3 STX EX 3 STX EX 3 STX EX 3 STX EX 3 STX EX 3 STX EX 3 STX EX 3 STX STX EX 3 STX STX STX STX STX STX STX STX STX STX                                                                                                    | EORA   M 2 89 1 ADCA   M 2 8 A 1 ORAA   M 2 8 B 1 ADDA   M 2 8 CPD   M 3 8 D 2 CPV   M 3 8 E 2 CPX   M 3 8 E 2 CPX   M 3 8 E 2 CPX   M 3                                                                                                    | EORA DI 2 90 3 ADCA DI 2 9A 3 ORAA DI 2 9B 3 ADDA DI 2 9C 3 CPD DI 2 9D 3 CPD DI 2 9E 3 CPY DI 2 9E 3 CPY DI 2                  | EORA ID 2-4 A9 3-6 ADCA ID 2-4 A8 3-6 ADDA ID 2-4 AC 3-6 CPD ID 2-4 AE 3-6 CPV ID 2-4 AE 3-6 CPV ID 2- | EORA EX 3 BP 3 ADCA EX 3 BA ORAA EX 3 BC CPD EX 3 BB 3 CPX EX 3 BB 3 CPX EX 3 BB 3 CPX EX 3 BB 3 CPX EX 3 BC CX EX 3 BC CX EX 3 BC CX EX 3 BC CX EX 3 BC CX EX 3 BC CX EX 3 BC CX EX 3 BC CX EX 3 EX 5 CX EX 3 EX 5 CX EX 3                                                                                                    | EORB IM 2 C9 1 ADCB IM 2 CA 1 ORAB IM 2 CB 1 ADDB IM 2 CC 2 LDD IM 3 CD 2 LDV IM 3 CE 2 LDV IM 3 CE 2 LDV IM 3                                                                                                    | EORB DI 2 D9 3 ADCB DI 2 DA 3 ORAB DI 2 DB 3 ADDB DI 2 DB 3 ADDB DI 2 DC 3 LDD DI 2 DD 3 LDD DI 2 DD 3 LDD DI 2 DD 3 LDD DI 2 DD 3 LDD DI 2 DD 3 DD 3 LDD DI 2 DD 3 DD 3 DD 3 DD 3 DD 3 DD 3 DD 1 DD 1                                                                                                    | EORB   D 24   E8 3-6   ADCB   D 24   E8 3-6   ADCB   D 24   E8 3-6   ADCB   D 24   EC 3-6   LDD   D 24   EE 3-6   LDV   D 24   EE 3-6   LDV   D 24   EE 3-6   LDV   D 24   EE 3-6   LDV   D 24   EE 3-6   LDV   D 24   EE 3-6   LDV   D 24   LDV   D 24   LD | EX 3<br>F9 3<br>ADCB<br>EX 3<br>FA 3<br>ORAB<br>EX 3<br>FB 3<br>ADDB<br>EX 3<br>FC 3<br>LDD 5<br>EX 3<br>FD 3<br>LDV<br>EX 3<br>FD 3<br>LDV<br>EX 3<br>FD 3<br>EX 3<br>FD 3<br>EX 3<br>FD 3<br>EX 3<br>FD 3<br>EX 3<br>FD 3<br>EX 3<br>FD 3<br>EX 3<br>FD 3<br>EX 3<br>FD 3<br>EX 3<br>FD 3<br>EX 3<br>FD 3<br>EX 3<br>FD 3<br>EX 3<br>FD 3<br>EX 3<br>FD 3<br>EX 3<br>FD 3<br>EX 3<br>EX 3<br>EX 3<br>EX 3<br>EX 3<br>EX 3<br>EX 3<br>EX                                                                                                    |
| INX IH 1 09 1 DEX IH 1 0A ‡7 RTC IH 1 0B †8 RTI IH 1 0C 4-6 BSET ID 3-5 0D 4-6 BRSET ID 3-5 0E ‡4-6 BRSET ID 4-6 0F ‡4-6                                                                                                    | Page 2<br>LEAY<br>ID 2-4<br>1A 2<br>LEAX<br>ID 2-4<br>1B 2<br>LEAS<br>ID 2-4<br>1C 4<br>BSET<br>EX 4<br>BCLR<br>EX 4<br>1D 4<br>BCLR<br>EX 5<br>BRET<br>EX 5                       | BVC<br>RL 2<br>29 3/1<br>BVS<br>RL 2<br>2A 3/1<br>BPL<br>RL 2<br>2B 3/1<br>BMI<br>RL 2<br>2C 3/1<br>BGE<br>RL 2<br>2D 3/1<br>BGE<br>RL 2<br>2D 3/1<br>BGE<br>RL 2<br>2<br>2<br>2<br>2<br>2<br>2<br>2<br>2<br>2<br>2<br>2<br>2<br>2<br>2<br>2<br>2<br>2<br>2 | PULC IH 1 1 39 2 PSHC IH 1 3A 3 PULD IH 1 3B 2 PSHD IH 1 3C \$\frac{1}{3}\$ PS P 1 S PS P 1 3C \$\frac{1}{3}\$ PS P 1 3C \$\frac{1}{3}\$ PS P 1 3 S PS P 1 3 S PS P 1 3 S PS P 1 3 S PS P 1 3 S PS P 1 3 S PS P 1 3 S PS P 1 3 S PS P 1 3 S PS P 1 3 S PS P 1 3 S PS P 1 3 S PS P 1 3 S PS P 1 3 S PS P 1 3 S PS P 1 3 S PS P 1 3 S PS P 1 S PS P 1 S P 1 S P 1 S P 1 S P 1 S P 1 S P 1 S P 1 S P 1 | ASLA  IH 1  49 1  LSRD  IH 1  4A ‡7  CALL  EX 4  4B ‡7-10  CALL  ID 2-5  4C 4  BSET  DI 3  4B CR  DI 3  4B RSET  DI 4  BRSET  DI 3  4E 4  4 BRSET  DI 4  BRSET  DI 4  BRSET  D                                                                                                    | ASLB IH 1 59 1 ASLD IH 1 1 50 2 STAA DI 2 STAB DI 2 STAB | ASL   D 2-4   69                                                                                                    | ASL EX 3 79 CLR EX 3 7A 3 STAB EX 3 7C 3 STAB EX 3 7D EX 3 7D EX 3 7E STAB EX 3 7D STY EX 3 7E STAB EX 3 7T STAB EX 3 7T S | EORA   M 2 89 1 ADCA   M 2 80 1 ADCA   M 2 8 ADCA   M 2 8 ADCA   M 2 8 ADCA   M 2 8 ADCA   M 2 8 ADCA   M 3 8 ADCA   M 3 ADCA   M 3 ADCA   M 3 | EORA DI 2 90 3 ADCA DI 2 9A 3 ORAA DI 2 9B 3 ADDA DI 2 9B 3 CPD DI 2 9C 3 CPY DI 2 9E 3 CPY DI 2 9E 3 CPY DI 2 9E 3             | EORA ID 2-4 AR 3-6 ORAA ID 2-4 AR 3-6 ORAA ID 2-4 AR 3-6 CPU ID 2-4 AR 3-6 CPV ID 2-4 AR 3-6 CPV ID 2-4 AR 3-6 CPX ID 2-4 AR 3-6 CPX ID 2-4 AR 3-6 CPX ID 2-4 AR 3-6 CPX ID 2-4 AR 3-6 3-6 CPX ID 2-4 AR 3-6 3-6 CPX ID 2-4  | EORA EX 3 B9 3 ADCA EX 3 BA ORAA EX 3 BB 3 ADDA EX 3 BC CPD EX 3 BB C CPY EX 3 BB C CPX EX 3 BB C CPX EX 3 BB C CPX EX 3 BB C CPX EX 3 BB C CPX EX 3 BB C CPX EX 3 BB C CPX EX 3 BB C CPX EX 3 BB C CPX EX 3 BB C CPX EX 3 BB C CPX EX 3 BB C CPX EX 3 BB C CPX EX 3 BB C CPX EX 3 BB C CPX EX 3 BB C CPX EX 5 BF 3 CPX EX 5 BF 5 S BF 5 S S CPX EX 5 BF 5 S S CPX EX 5 BF 5 S CPX EX 5 BF 5 S CPX EX 5 BP 5 S CPX EX 5 BP 5 S CPX EX 5 BP 5 S | EORB IM 2 C9 1 ADCB IM 2 CA 1 ORAB IM 2 CB 1 ADDB IM 2 CC 2 LDD IM 3 CC LDX IM 3 CF 2 CF 2 CD 2 CD 3 CD 2 CD 3 CD 3 CF 2 CD 3 CF 2 CD 3 | EORB DI 2 D9 3 ADCB DI 2 DA 3 ORAB DI 2 DB 3 ADDB DI 2 DB 3 ADDB DI 2 DC 3 LDD DI 2 DC 3 LDD DI 2 DC 3 LDD DI 2 DC 3 LDD DI 2 DC 3 LDD DI 2 DC 3 LDD DI 2 DC 3 LDD DI 2 DC 3 LDD DI 2 DC 3 LD DI 2 DC 3 LD DI 2 DC 3 LD DI 2 DC 3 LD DI 2 DC 3 LD DI 2 DC 3 LD DI 2 DC 3 LD DI 3 LD DI 2 DC 3 LD DI 3 LD DI 3 LD DI 3 LD DI 5 LD DI 5 LD DI 5 LD DI 7 LD DI 7 LD D D D D D D D D D D D D D D D D D D | EORB ID 24 EA 3-6 ORAB ID 24 EB 3-6 ADDB ID 24 EC 3-6 LDD ID 24 ED 3-6 LDD ID 24 EE 3-6 LDY ID 24 EE 3-6 LDY ID 24 EE 3-6 LDX ID 24 EF 3-6 EF 3-6                                                                                                    | EX 3<br>F9 3<br>ADCB<br>EX 3<br>FA 3<br>ORAB<br>EX 3<br>ADDB<br>EX 3<br>ADDB<br>EX 3<br>LDD<br>EX 3<br>LDD<br>EX 3<br>LDD<br>EX 3<br>LDD<br>EX 3<br>FB 3<br>ADDB<br>EX 3<br>FB 3<br>ADDB<br>EX 3<br>FB 3<br>ADDB<br>EX 3<br>ADDB<br>EX 3<br>B<br>EX 3<br>B<br>EX 3<br>EX 3<br>B<br>EX 3<br>EX 3<br>EX 3<br>EX 3 |
| INX IH 1 09 1 DEX IH 1 DA ‡7 RTC IH 1 08 †8 RTI IH 1 0C 4-6 BSET ID 3-5 0D 4-6 BRSET ID 4-6 BRSET ID 4-6 BRSE | Page 2                                                                                                    | BVC<br>RL 2<br>29 3/1<br>BVS<br>RL 2<br>2A 3/1<br>BPL<br>RL 2<br>2B 3/1<br>BMI<br>RL 2<br>2C 3/1<br>BGT<br>RL 2<br>2D 3/1<br>BGT<br>RL 2<br>25 3/1<br>BGT<br>RL 2                                                                                                    | PULC IH 1 39 2 PSHC IH 1 3A 3 PULD IH 1 3B 2 PSHD IH 1 3C \$\frac{1}{3}\$ SP 1 1 3D 5 RTS IH 1 3E \$\frac{1}{3}\$ SW   IH 1 3F 9 SW                                                                                                    | ASLA  IH 1  49 1  LSRD  IH 1  48 \$7.10  CALL  EX 4  48 \$7.10  CALL  ID 2-5  4C 4  BSET  DI 3  4D 4  BRSET  DI 4  BRSET  DI                                                                                                    | ASLB   H   1   5   6   1   1   6   5   1   1   6   1   1   6   1   6   1   6   1   6   1   6   1   6   1   6   1   6   1   6   1   6   1   6   1   6   1   6   1   6   1   6   1   6   1   6   1   6   1   6   1   6   1   6   1   6   1   6   1   6   1   6   1   6   1   6   1   6   1   6   1   6   1   6   1   6   1   6   1   6   1   6   1   6   1   6   1   6   1   6   1   6   1   6   1   6   1   6   1   6   1   6   1   6   1   6   1   6   1   6   1   6   1   6   1   6   1   6   1   6   1   6   1   6   1   6   1   6   1   6   1   6   1   6   1   6   1   6   1   6   1   6   1   6   1   6   1   6   1   6   1   6   1   6   1   6   1   6   1   6   1   6   1   6   1   6   1   6   1   6   1   6   1   6   1   6   1   6   1   6   1   6   1   6   1   6   1   6   1   6   1   6   1   6   1   6   1   6   1   6   1   6   1   6   1   6   1   6   1   6   1   6   1   6   1   6   1   6   1   6   1   6   1   6   1   6   1   6   1   6   1   6   1   6   1   6   1   6   1   6   1   6   1   6   1   6   1   6   1   6   1   6   1   6   1   6   1   6   1   6   1   6   1   6   1   6   1   6   1   6   1   6   1   6   1   6   1   6   1   6   1   6   1   6   1   6   1   6   1   6   1   6   1   6   1   6   1   6   1   6   1   6   1   6   1   6   1   6   1   6   1   6   1   6   1   6   1   6   1   6   1   6   1   6   1   6   1   6   1   6   1   6   1   6   1   6   1   6   1   6   1   6   1   6   1   6   1   6   1   6   1   6   1   6   1   6   1   6   1   6   1   6   1   6   1   6   1   6   1   6   1   6   1   6   1   6   1   6   1   6   1   6   1   6   1   6   1   6   1   6   1   6   1   6   1   6   1   6   1   6   1   6   1   6   1   6   1   6   1   6   1   6   1   6   1   6   1   6   1   6   1   6   1   6   1   6   1   6   1   6   1   6   1   6   1   6   1   6   1   6   1   6   1   6   1   6   1   6   1   6   1   6   1   6   1   6   1   6   1   6   1   6   1   6   1   6   1   6   1   6   1   6   1   6   1   6   1   6   1   6   1   6   1   6   1   6   1   6   1   6   1   6   1   6   1   6   1   6   1   6   1   6   1   6   1   6   1   6   1   6   | ASL 1D 2-4 69 ‡2-4 CLR 1D 2-4 6A ‡2-4 STAA 1D 2-4 6B ‡2-4 STD 1D 2-4 6D ‡2-4 STY 1D 2-4 6E ‡2-4 STX 1D 2-4 6F ‡2-4 STX 1D 2-4 6F ‡2-4 STS                                                                                                    | ASL EX 3 779 3 CLR EX 3 77A 3 STAA 5 STAB EX 3 77C 3 STD EX 3 77D 3 STY EX 3 77E 3 STX EX 3 77F 3 STS STS STS STS STS STS STS STS STS S                                                                                                    | EORA   M 2 89 1 ADCA   M 2 8A 1 ORAA   M 2 8B 1 ADDA   M 2 8C PD   M 3 8D CPY   M 3 8E CPX   M 3 8F 2 CPS                                                                                                    | EORA DI 2 99 3 ADCA DI 2 90 3 ADCA DI 2 9A 3 ADDA DI 2 9C 3 CPD DI 2 9C 3 CPV DI 2 9F 3 CPS CPS CPS CPS CPS CPS CPS CPS CPS CPS | EORA ID 2-4 A8 3-6 ADCA ID 2-4 AA 3-6 ORAA ID 2-4 AB 3-6 ADDA ID 2-4 AC 3-6 CPD ID 2-4 AD 3-6 CPY ID 2-4 AE 3-6 CPX ID 2-4 AF 3-6 CPS                                                                                                    | EORA EX 3 B9 3 ADCA EX 3 BA AS ADDA EX 3 BB CPS CPD EX 3 BB CPS EX 3 BB CPS EX 3 BB CPS EX 3 BC CPD EX 3 BC CPD EX 3 BC CPD EX 3 BC CPD EX 3 BC CPS EX 3 BC CPS EX 3 BC CPS EX 3 BF 3 CPS EX 3 BF 3 CPS                                                                                                    | EORB IM 2 CQ 1 ADCB IM 2 CA 1 ORAB IM 2 CB 1 ADDB IM 2 CC 2 LDD IM 3 CD 2 LDY IM 3 CF 2 LDX IM 3 CF 2 LDX IM 3 CF 2 LDX                                                                                                    | EORB DI 2 D9 3 ADCB DI 2 DA 3 ORAB DI 2 DB 3 ADDB DI 2 DC 3 LDD DI 2 DD 3 LDY DI 2 DE 3 LDX DI 2 DF 3 LDS                                                                                                    | EORB   D 24   E9 3-6   ADCB   D 24   EA 3-6   ORAB   D 24   EB 3-6   ADDB   D 24   EC 3-6   LDY   D 24   EC 3-6   LDX   D 24   EC 3-6   LDX   D 24   EC 3-6   LDX   D 24   EC 3-6   LDX   D 24   EC 3-6   LDX   D 24   EF 3-6   LDX   D 24   EF 3-6   LDX   D 24   EF 3-6   LDX   D 24   EF 3-6   LDX   D 24   EF 3-6   LDX   D 24   EF 3-6   LDX   D 24   EF 3-6   LDX   D 3-6   LDX   D 3- | EX 3<br>F9 3<br>ADCB<br>EX 3<br>FA 3<br>ORAB<br>EX 3<br>FB 3<br>ADDB<br>EX 3<br>FC 3<br>LDD<br>EX 3<br>FD 3<br>LDY<br>EX 3<br>FD 3<br>LDY<br>EX 3<br>FD 3<br>FD 3<br>FD 3<br>LDY<br>EX 3<br>FD 3<br>FD 3<br>FD 3<br>FD 3<br>FD 3<br>FD 3<br>LDY<br>EX 3<br>FD 3<br>LDY<br>EX 3<br>FD 3<br>LDY<br>EX 3<br>FD 3<br>LDY<br>EX 3<br>LDY<br>EX 3<br>LDY<br>EX 3<br>LDX<br>EX 3<br>LDX<br>EX 3<br>EX 3<br>EX 3<br>EX 3<br>EX 3<br>EX 3<br>EX 3<br>EX                                                                                                    |
| INX IH 1 09 1 DEX IH 1 0A ‡7 RTC IH 1 0B 18 RTII IH 1 0C 4-6 BSET ID 3-5 0E ‡4-6 BRSET D 4-6 0F ‡4-6 0F ‡4-6                                                                                                    | Page 2                                                                                                    | BVC<br>RL 2<br>29 3/1<br>BVS<br>RL 2<br>2A 3/1<br>BPL<br>RL 2<br>2B 3/1<br>BMI<br>RL 2<br>2C 3/1<br>BGE<br>RL 2<br>2D 3/1<br>BGE<br>RL 2<br>2D 3/1<br>BGE<br>RL 2<br>2<br>2<br>2<br>2<br>2<br>2<br>2<br>2<br>2<br>2<br>2<br>2<br>2<br>2<br>2<br>2<br>2<br>2 | PULC IH 1 39 2 PSHC IH 1 3A 3 PULD IH 1 3B 2 PSHD IH 1 3C \$\frac{1}{3}\$ SP 1 1 3D 5 RTS IH 1 3E \$\frac{1}{3}\$ SW   IH 1 3F 9 SW                                                                                                    | ASLA  IH 1  49 1  LSRD  IH 1  4A ‡7  CALL  EX 4  4B ‡7-10  CALL  ID 2-5  4C 4  BSET  DI 3  4B CR  DI 3  4B RSET  DI 4  BRSET  DI 3  4E 4  4 BRSET  DI 4  BRSET  DI 4  BRSET  D                                                                                                    | ASLB IH 1 59 1 ASLD IH 1 1 50 2 STAA DI 2 STAB DI 2 STAB | ASL   D 2-4   69                                                                                                    | ASL EX 3 779 3 CLR EX 3 77A 3 STAA 5 STAB EX 3 77C 3 STD EX 3 77D 3 STY EX 3 77E 3 STX EX 3 77F 3 STS STS STS STS STS STS STS STS STS S                                                                                                    | EORA   M 2 89 1 ADCA   M 2 8A 1 ORAA   M 2 8B 1 ADDA   M 2 8C PD   M 3 8D CPY   M 3 8E CPX   M 3 8F 2 CPS                                                                                                    | EORA DI 2 90 3 ADCA DI 2 9A 3 ORAA DI 2 9B 3 ADDA DI 2 9B 3 CPD DI 2 9C 3 CPY DI 2 9E 3 CPY DI 2 9E 3 CPY DI 2 9E 3             | EORA ID 2-4 A8 3-6 ADCA ID 2-4 AA 3-6 ORAA ID 2-4 AB 3-6 ADDA ID 2-4 AC 3-6 CPD ID 2-4 AD 3-6 CPY ID 2-4 AE 3-6 CPX ID 2-4 AF 3-6 CPS                                                                                                    | EORA EX 3 B9 3 ADCA EX 3 BA 3 ADDA EX 3 BB 3 CPX EX 3 BB CPX EX 3 BB CPX EX 3 BB CPX EX 3 BC CPD EX 3 BC CPD EX 3 BC CPX EX 3 BF 3 CPX EX 3 BF 3 CPX                                                                                                    | EORB IM 2 CQ 1 ADCB IM 2 CA 1 ORAB IM 2 CB 1 ADDB IM 2 CC 2 LDD IM 3 CD 2 LDY IM 3 CF 2 LDX IM 3 CF 2 LDX IM 3 CF 2 LDX                                                                                                    | EORB DI 2 D9 3 ADCB DI 2 DA 3 ORAB DI 2 DB 3 ADDB DI 2 DC 3 LDD DI 2 DD 3 LDY DI 2 DE 3 LDX DI 2 DF 3 LDS                                                                                                    | EORB ID 24 EA 3-6 ORAB ID 24 EB 3-6 ADDB ID 24 EC 3-6 LDD ID 24 ED 3-6 LDD ID 24 EE 3-6 LDY ID 24 EE 3-6 LDY ID 24 EE 3-6 LDX ID 24 EF 3-6 EF 3-6                                                                                                    | EX 3<br>F9 3<br>ADCB<br>EX 3<br>FA 3<br>ORAB<br>EX 3<br>ADDB<br>EX 3<br>FD 3<br>LDD<br>EX 3<br>LDY<br>EX 3<br>FC 3<br>LDY<br>EX 3<br>FC 3<br>LDY<br>EX 3<br>FC 3<br>LDY<br>EX 3<br>FC 3<br>LDY<br>EX 3<br>FC 3<br>LDY<br>EX 3<br>LDY<br>EX 3<br>LDX<br>EX 3<br>LDX<br>EX 3<br>EX 3<br>EX 3<br>EX 3<br>EX 3<br>EX 3<br>EX 3<br>EX                                                                                                    |

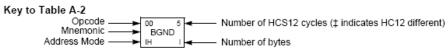

#### Table A-2. CPU12 Opcode Map (Sheet 2 of 2)

|                 |                 | 20 4<br>LBRA   | 30 10<br>TRAP     | 40 10<br>TRAP | 50 10<br>TRAP | 60 10<br>TRAP | 70 10<br>TRAP | 80 10<br>TRAP | 90 10<br>TRAP | A0 10<br>TRAP | B0 10<br>TRAP | C0 10<br>TRAP |               |               | F0 10         |
|-----------------|-----------------|----------------|-------------------|---------------|---------------|---------------|---------------|---------------|---------------|---------------|---------------|---------------|---------------|---------------|---------------|
| MOVW<br>IM-ID 5 | IDIV<br>IH 2    |                |                   |               |               | IH 2          |               |               |               |               |               |               | TRAP          | TRAP          | TRAP          |
| IM-ID 5         | 11 12           | 21 3           | IH 2<br>31 10     |               |               | 61 10         | IH 2          | IH 2<br>81 10 | IH 2<br>91 10 |               |               | IH 2          | IH 2          |               | F1 10         |
| MOVW            | FDIV            | LBRN           | TRAP              | TRAP          | TRAP          | TRAP          | TRAP          | TRAP          | TRAP          | TRAP          | TRAP          | TRAP          | TRAP          | TRAP          | TRAP          |
| EX-ID 5         | IH 2            | RL 4           | IH 2              | IH 2          | IH 2          | IH 2          | IH 2          | IH 2          |               | IH 2          | IH 2          | IH 2          | IH 2          | IH 2          | IH 2          |
| 02 5            | 12 13           | 22 4/3         | 32 10             | 42 10         |               | 62 10         |               | 82 10         |               |               | B2 10         | C2 10         | D2 10         | E2 10         | F2 10         |
| MOVW<br>ID-ID 4 | EMACS<br>SP 4   | LBHI<br>RL 4   | TRAP              | TRAP          | TRAP          | TRAP<br>IH 2  | TRAP<br>IH 2  | TRAP          | TRAP          | TRAP          | TRAP          | TRAP          | TRAP          | TRAP          | TRAP          |
| 03 5            | 13 3            | 23 4/3         |                   |               | 53 10         |               |               | 83 10         |               |               |               |               | D3 10         |               | F3 10         |
| MOVW            | EMULS           | LBLS           | TRAP              | TRAP          | TRAP          | TRAP          | TRAP          | TRAP          | TRAP          | TRAP          | TRAP          | TRAP          | TRAP          | TRAP          | TRAP          |
| IM-EX 6         | IH 2            | RL 4           | IH 2              | IH 2          |               |               |               |               |               | IH 2          | IH 2          |               |               |               | IH 2          |
| 04 6<br>MOVW    | 14 12<br>EDIVS  | 24 4/3<br>LBCC | 34 10<br>TRAP     | 44 10<br>TRAP | 54 10<br>TRAP | 64 10<br>TRAP | 74 10<br>TRAP | 84 10<br>TRAP | 94 10<br>TRAP | A4 10<br>TRAP | B4 10<br>TRAP | C4 10<br>TRAP | D4 10<br>TRAP | E4 10<br>TRAP | F4 10<br>TRAP |
| EX-EX 6         |                 |                | IH 2              | IH 2          |               |               |               |               |               | IH 2          | IH 2          |               |               |               | IH 2          |
| 05 5            | 15 12           | 25 4/3         |                   |               | 55 10         | 65 10         | 75 10         |               | 95 10         |               | B5 10         |               | D5 10         |               | F5 10         |
| MOVW            | IDIVS           | LBCS           | TRAP              | TRAP          | TRAP          | TRAP          | TRAP          | TRAP          | TRAP          | TRAP          | TRAP          | TRAP          | TRAP          | TRAP          | TRAP          |
| ID-EX 5         | IH 2            |                | IH 2              | IH 2          | IH 2          | IH 2          | IH 2          | IH 2          |               | IH 2          | IH 2          | IH 2          | IH 2          | IH 2          | IH 2          |
| ABA             | SBA             | 26 4/3<br>LBNE | 36 10<br>TRAP     | 46 10<br>TRAP | 56 10<br>TRAP | 66 10<br>TRAP | 76 10<br>TRAP | 86 10<br>TRAP | 96 10<br>TRAP | A6 10<br>TRAP | B6 10<br>TRAP | C6 10<br>TRAP | D6 10<br>TRAP | E6 10<br>TRAP | F6 10<br>TRAP |
|                 |                 | RL 4           |                   | IH 2          |               | IH 2          | IH 2          | IH 2          |               | IH 2          | IH 2          | IH 2          | IH 2          | IH 2          | IH 2          |
| 073             | 17 2            | 27 4/3         |                   |               |               | 67 10         | 77 10         | 87 10         |               |               | B710          | C710          | D7 10         | E710          | F710          |
| DAA             | CBA             | LBEQ           | TRAP              | TRAP          | TRAP          | TRAP          | TRAP          | TRAP          | TRAP          | TRAP          | TRAP          | TRAP          | TRAP          | TRAP          | TRAP          |
| IH 2            | IH 2            | RL 4<br>28 4/3 | IH 2              | IH 2<br>48 10 | IH 2<br>58 10 | IH 2          | IH 2<br>78 10 | IH 2<br>88 10 | IH 2<br>98 10 | IH 2<br>A8 10 | IH 2<br>B8 10 | IH 2<br>C8 10 | IH 2<br>D8 10 |               | IH 2<br>F8 10 |
| MOVB            | MAXA            | LBVC           | TRAP              | TRAP          | TRAP          | TRAP          | TRAP          | TRAP          | TRAP          | TRAP          | TRAP          | TRAP          | TRAP          | TRAP          | TRAP          |
| IM-ID 4         | ID 3-5          | RL 4           | IH 2              | IH 2          | IH 2          | IH 2          | IH 2          | IH 2          | IH 2          | IH 2          | IH 2          | IH 2          | IH 2          | IH 2          | IH 2          |
|                 | 19 4-7          | 29 4/3         |                   |               | 59 10         |               |               |               |               |               |               |               |               |               | F9 10         |
| MOVB<br>EX-ID 5 | MINA<br>ID 3-5  | LBVS<br>RL 4   | TRAP              | TRAP          | TRAP          | TRAP          | TRAP          | TRAP          | TRAP          | TRAP          | TRAP          | TRAP          | TRAP          | TRAP          | TRAP          |
| 0A 5            |                 | 2A 4/3         |                   |               | 5A 10         |               |               |               |               |               |               |               |               |               | FA 10         |
| MOVB            | EMAXD           | LBPL           | REV               | TRAP          | TRAP          | TRAP          | TRAP          | TRAP          | TRAP          | TRAP          | TRAP          | TRAP          | TRAP          | TRAP          | TRAP          |
| ID-ID 4         |                 | RL 4           | SP 2              |               |               | IH 2          |               |               |               | IH 2          | IH 2          | IH 2          | IH 2          | IH 2          | IH 2          |
| MOVB 4          | 1B 4-7<br>EMIND | 2B 4/3<br>LBMI | 3B †5n/3n<br>REVW | 4B 10<br>TRAP | 5B 10<br>TRAP | 6B 10<br>TRAP | 7B 10<br>TRAP | 8B 10<br>TRAP | 9B 10<br>TRAP | AB 10<br>TRAP | BB 10<br>TRAP | CB 10<br>TRAP | DB 10<br>TRAP | EB 10<br>TRAP | FB 10<br>TRAP |
| IM-EX 5         | ID 3-5          | RL 4           |                   |               | IH 2          | IH 2          | IH 2          | IH 2          |               | IH 2          | IH 2          | IH 2          | IH 2          | IH 2          | IH 2          |
| 0C 6            | 1C 4-7          |                | 3C ‡†7B           | 4C 10         | 5C 10         | 6C 10         | 7C 10         |               | 9C 10         |               |               |               | DC 10         |               | FC 10         |
| MOVB            | MAXM            | LBGE           | WÁV               | TRAP          | TRAP          | TRAP          | TRAP          | TRAP          | TRAP          | TRAP          | TRAP          | TRAP          | TRAP          | TRAP          | TRAP          |
| EX-EX 6         | ID 3-5          | RL 4           | SP 2              | IH 2          | IH 2          | IH 2          | IH 2          | IH 2          |               | IH 2          | IH 2          | IH 2          | IH 2          | IH 2          | IH 2          |
| MOVB 5          | 1D D4-7<br>MINM | 2D 4/3<br>LBLT | 3D ‡6<br>TBL      | 4D 10<br>TRAP | 5D 10<br>TRAP | 6D 10<br>TRAP | TRAP          | 8D 10<br>TRAP | 9D 10<br>TRAP | AD 10<br>TRAP | BD 10<br>TRAP | CD 10<br>TRAP | DD 10<br>TRAP | ED 10<br>TRAP | FD 10<br>TRAP |
| ID-EX 5         | ID 3-5          | RL 4           |                   |               |               | IH 2          |               | IH 2          |               | IH 2          | IH 2          | IH 2          | IH 2          |               | IH 2          |
|                 | 1E 4-7          |                |                   |               | 5E 10         | 6E 10         | 7E 10         | 8E 10         | 9E 10         | AE 10         | BE 10         | CE 10         | DE 10         | EE 10         | FE 10         |
| TAB             | EMAXM           | LBGT           | STOP              | TRAP          | TRAP          | TRAP          | TRAP          | TRAP          | TRAP          | TRAP          | TRAP          | TRAP          | TRAP          | TRAP          | TRAP          |
| IH 2            | ID 3-5          | RL 4           | IH 2              | IH 2<br>4F 10 | IH 2<br>5F 10 | 6F 10         | 7F 10         | IH 2<br>8F 10 | 9F 10         | IH 2<br>AF 10 | IH 2<br>BF 10 | IH 2<br>CF 10 | IH 2          | IH 2          | IH 2          |
| TBA             | EMINM           | LBLE           | ETBL              | TRAP          | TRAP          | TRAP          | TRAP          | TRAP          | TRAP          | TRAP          | TRAP          | TRAP          | TRAP          | TRAP          | TRAP          |
| IH 2            | ID 3-5          | RL 4           | ID 3              | IH 2          | IH 2          | IH 2          | IH 2          | IH 2          | IH 2          | IH 2          | IH 2          | IH 2          | IH 2          | IH 2          | IH 2          |

<sup>\*</sup> The opcode \$04 (on sheet 1 of 2) corresponds to one of the loop primitive instructions DBEQ, DBNE, IBEQ, IBNE, TBEQ, or TBNE.

Page 2: When the CPU encounters a page 2 opcode (\$18 on page 1 of the opcode map), it treats the next byte of object code as a page 2 instruction opcode.

<sup>†</sup> Refer to instruction summary for more information.

<sup>‡</sup> Refer to instruction summary for different HC12 cycle count.

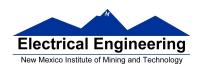

Table A-3. Indexed Addressing Mode Postbyte Encoding (xb)

| 00               | 10                | 20              | 30               | 40               | 50                | 60              | 70               | 80                | 90                 | A0               | B0                | CO               | D0                 | E0                  | F0                |
|------------------|-------------------|-----------------|------------------|------------------|-------------------|-----------------|------------------|-------------------|--------------------|------------------|-------------------|------------------|--------------------|---------------------|-------------------|
| 0,X              | -16,X             | 1,+X            | 1,X+             | 0,Y              | -16,Y             | 1,+Y            | 1,Y+             | 0,SP              | -16,SP             | 1,+SP            | 1,SP+             | 0,PC             | -16,PC             | n,X                 | n,SP              |
| 5b const         | 5b const          | pre-inc         | post-inc         | 5b const         | 5b const          | pre-inc         | post-inc         | 5b const          | 5b const           | pre-inc          | post-inc          | 5b const         | 5b const           | 9b const            | 9b const          |
| 01               | 11                | 21              | 31               | 41               | 51                | 61              | 71               | 81                | 91                 | A1               | B1                | C1               | D1                 | E1                  | F1 - 0D           |
| 1,X<br>5b const  | -15,X<br>5b const | 2,+X<br>pre-inc | 2,X+<br>post-inc | 1,Y<br>5b const  | -15,Y<br>5b const | 2,+Y<br>pre-inc | 2,Y+<br>post-inc | 1,SP<br>5b const  | -15,SP<br>5b const | 2,+SP<br>pre-inc | 2,SP+<br>post-inc | 1,PC<br>5b const | -15,PC<br>5b const | -n,X<br>9b const    | -n,SP<br>9b const |
| 02               | 12                | 22<br>22        | 32               |                  | 52                |                 |                  | 82                |                    |                  | B2                | C2               | D2                 |                     | F2                |
| 2.X              | -14.X             | 3.+X            | 3.X+             | 42<br>2.Y        | -14.Y             | 62<br>3.+Y      | 72<br>3.Y+       | 2,SP              | 92<br>-14,SP       | A2<br>3.+SP      | 3.SP+             | 2.PC             | -14.PC             | E2<br>n.X           | n.SP              |
| 5b const         | 5b const          | o,+∧<br>pre-inc | post-inc         | 5b const         | 5b const          | ore-inc         | post-inc         | 5b const          | 5b const           | ore-inc          | post-inc          | 5b const         | 5b const           | 16b const           | 16b const         |
| 03               | 13                | 23              | 33               | 43               | 53                | 63              | 73               | 83                | 93                 | A3               | B3                | C3               | D3                 | E3                  | F3                |
| 3.X              | -13.X             | 4.+X            | 4.X+             | 3.Y              | -13.Y             | 4.+Y            | 4.Y+             | 3.SP              | -13.SP             | 4.+SP            | 4.SP+             | 3.PC             | -13.PC             | [n,X]               | [n,SP]            |
| 5b const         | 5b const          | pre-inc         | post-inc         | 5b const         | 5b const          | pre-inc         | post-inc         | 5b const          | 5b const           | pre-inc          | post-inc          | 5b const         | 5b const           | 16b indr            | 16b indr          |
| 04               | 14                | 24              | 34               | 44               | 54                | 64              | 74               | 84                | 94                 | A4               | B4                | C4               | D4                 | E4                  | F4                |
| 4.X              | -12.X             | 5.+X            | 5.X+             | 4.Y              | -12.Y             | 5.+Y            | 5.Y+             | 4,SP              | -12,SP             | 5.+SP            | 5.SP+             | 4.PC             | -12.PC             | A.X                 | A,SP              |
| 5b const         | 5b const          | pre-inc         | post-inc         | 5b const         | 5b const          | pre-inc         | post-inc         | 5b const          | 5b const           | pre-inc          | post-inc          | 5b const         | 5b const           | A offset            | A offset          |
| 05               | 15                | 25              | 35               | 45               | 55                | 65              | 75               | 85                | 95                 | A5               | B5                | C5               | D5                 | E5                  | F5                |
| 5,X              | -11,X             | 6,+X            | 6,X+             | 5,Y              | -11,Y             | 6,+Y            | 6,Y+             | 5,SP              | -11,SP             | 6,+SP            | 6,SP+             | 5,PC             | -11,PC             | B,X                 | B,SP              |
| 5b const         | 5b const          | pre-inc         | post-inc         | 5b const         | 5b const          | pre-inc         | post-inc         | 5b const          | 5b const           | pre-inc          | post-inc          | 5b const         | 5b const           | B offset            | B offset          |
| 06               | 16                | 26              | 36               | 46               | 56                | 66              | 76               | 86                | 96                 | A6               | B6                | C6               | D6                 | E6                  | F6                |
| 6,X              | -10,X             | 7,+X            | 7,X+             | 6,Y              | -10,Y             | 7.+Y            | 7,Y+             | 6,SP              | -10,SP             | 7,+SP            | 7,SP+             | 6,PC             | -10,PC             | D,X                 | D,SP              |
| 5b const         | 5b const          | pre-inc         | post-inc         | 5b const         | 5b const          | pre-inc         | post-inc         | 5b const          | 5b const           | pre-inc          | post-inc          | 5b const         | 5b const           | D offset            | D offset          |
| 07               | 17                | 27              | 37               | 47               | 57                | 67              | 77               | 87                | 97                 | A7               | B7                | C7               | D7                 | E7                  | F7                |
| 7,X              | -9,X              | 8,+X            | 8,X+             | 7,Y              | -9,Y              | 8,+Y            | 8,Y+             | 7,SP              | -9,SP              | 8,+SP            | 8,SP+             | 7,PC             | -9,PC              | [D,X]               | [D,SP]            |
| 5b const         | 5b const          | pre-inc         | post-inc         | 5b const         | 5b const          | pre-inc         | post-inc         | 5b const          | 5b const           | pre-inc          | post-inc          | 5b const         | 5b const           | D indirect          | D indirect        |
| 08<br>8.X        | 18<br>-8.X        | 28<br>8.–X      | 38<br>8.X-       | 48<br>8.Y        | 58<br>-8.Y        | 68<br>8.–Y      | 78<br>8.Y-       | 88                | 98                 | A8               | B8                | C8               | D8                 | E8                  | F8                |
| 5b const         | −o,∧<br>5b const  | pre-dec         | post-dec         | 5b const         | 5b const          | pre-dec         | post-dec         | 8,SP<br>5b const  | –8,SP<br>5b const  | 8,-SP<br>pre-dec | 8,SP-<br>post-dec | 8,PC<br>5b const | -8,PC<br>5b const  | n,Y<br>9b const     | n,PC<br>9b const  |
| 09               | 19                | 29              | 39               | 49               | 59                | 69              | 79               | 89                | 99                 | A9               | B9                | C9               | D9                 | E9                  | F9                |
| 9.X              | -7.X              | 7,-X            | 7.X-             | 9.Y              | -7.Y              | 7Y              | 7.Y-             | 9.SP              | -7.SP              | 7,-SP            | 7.SP-             | 9.PC             | -7.PC              | -n.Y                | -n.PC             |
| 5b const         | 5b const          | pre-dec         | post-dec         | 5b const         | 5b const          | pre-dec         | post-dec         | 5b const          | 5b const           | pre-dec          | post-dec          | 5b const         | 5b const           | 9b const            | 9b const          |
| OA.              | 1A                | 2A              | 3A               | 4A               | 5A                | 6A              | 7A               | 8A                | 9A                 | AA               | BA                | CA               | DA                 | EA                  | FA                |
| 10.X             | -6.X              | 6X              | 6.X-             | 10.Y             | -6.Y              | 6Y              | 6.Y-             | 10.SP             | -6.SP              | 6SP              | 6,SP-             | 10.PC            | -6.PC              | n.Y                 | n.PC              |
| 5b const         | 5b const          | pre-dec         | post-dec         | 5b const         | 5b const          | pre-dec         | post-dec         | 5b const          | 5b const           | pre-dec          | post-dec          | 5b const         | 5b const           | 16b const           | 16b const         |
| 0B               | 1B                | 2B              | 3B               | 4B               | 5B                | 6B              | 7B               | 8B                | 9B                 | AB               | BB                | CB               | DB                 | EB                  | FB                |
| 11,X             | -5,X              | 5,-X            | 5,X-             | 11,Y             | -5,Y              | 5,-Y            | 5,Y-             | 11,SP             | -5,SP              | 5,-SP            | 5,SP-             | 11,PC            | -5,PC              | [n,Y]               | [n,PC]            |
| 5b const         | 5b const          | pre-dec         | post-dec         | 5b const         | 5b const          | pre-dec         | post-dec         | 5b const          | 5b const           | pre-dec          | post-dec          | 5b const         | 5b const           | 16b indr            | 16b indr          |
| 0C               | 1C                | 2C              | 3C               | 4C               | 5C                | 6C              | 7C               | 8C                | 9C                 | AC               | BC                | CC               | DC                 | EC                  | FC                |
| 12,X             | -4,X              | 4,-X            | 4,X-             | 12,Y             | -4,Y              | 4,-Y            | 4,Y-             | 12,SP             | -4,SP              | 4,-SP            | 4,SP-             | 12,PC            | -4,PC              | A,Y                 | A,PC              |
| 5b const         | 5b const          | pre-dec         | post-dec         | 5b const         | 5b const          | pre-dec         | post-dec         | 5b const          | 5b const           | pre-dec          | post-dec          | 5b const         | 5b const           | A offset            | A offset          |
| 0D               | 1D                | 2D              | 3D               | 4D               | 5D                | 6D              | 7D               | 8D                | 9D                 | AD               | BD                | CD               | DD                 | ED                  | FD                |
| 13,X             | -3,X              | 3,-X            | 3,X-             | 13,Y             | -3,Y              | 3,-Y            | 3,Y-             | 13,SP             | -3,SP              | 3,-SP            | 3,SP-             | 13,PC            | -3,PC              | B,Y                 | B,PC              |
| 5b const         | 5b const          | pre-dec         | post-dec         | 5b const         | 5b const          | pre-dec         | post-dec         | 5b const          | 5b const           | pre-dec          | post-dec          | 5b const         | 5b const           | B offset            | B offset          |
| 0E               | 1E                | 2E              | 3E               | 4E               | 5E                | 6E              | 7E               | 8E                | 9E                 | AE CD            | BE                | CE<br>14 BC      | DE                 | EE                  | FE                |
| 14,X<br>5b const | -2,X<br>5b const  | 2,-X            | 2,X-             | 14,Y<br>5b const | -2,Y<br>5b const  | 2,-Y            | 2,Y-             | 14,SP<br>5b const | -2,SP<br>5b const  | 2,-SP            | 2,SP-             | 14,PC            | -2,PC<br>5b const  | D,Y<br>D offset     | D,PC<br>D offset  |
| OF               | 1F                | pre-dec<br>2F   | post-dec<br>3F   | 4F               | 5F                | pre-dec<br>6F   | post-dec<br>7F   | 8F                | 9F                 | pre-dec<br>AF    | post-dec<br>BF    | 5b const         | DF const           | EF .                | FF                |
| 0F<br>15.X       | -1.X              | 1X              | 3F<br>1.X-       | 4F<br>15.Y       | 5F<br>-1.Y        | 1Y              | 1.Y-             | 15.SP             | 9F<br>-1.SP        | 1SP              | 1.SP-             | 15.PC            | -1.PC              | 1                   | ID.PC1            |
| 5b const         | 5b const          | pre-dec         | nost-dec         | 5b const         | 5b const          | pre-dec         | post-dec         | 5b const          | 5b const           | pre-dec          | post-dec          | 5b const         | 5b const           | [D,Y]<br>D indirect | D indirect        |
| CO CONSC         | OD CONST          | p.e-ueu         | positived        | CO CONST         | CO CONST          | p.e-ueu         | positives        | CO CONST          | CO CONST           | pre-ueu          | post-dec          | OB CONST         | CO CONST           | 5 manest            | 5 manect          |

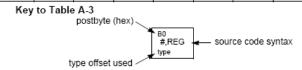

Table A-5. Transfer and Exchange Postbyte Encoding

| TRANSFERS |                                                    |                                                    |                                            |                                                   |                         |                                                   |                                                   |                                        |  |  |  |  |
|-----------|----------------------------------------------------|----------------------------------------------------|--------------------------------------------|---------------------------------------------------|-------------------------|---------------------------------------------------|---------------------------------------------------|----------------------------------------|--|--|--|--|
| ↓LS MS⇒   | 0                                                  | 1                                                  | 2                                          | 3                                                 | 4                       | 5                                                 | 6                                                 | 7                                      |  |  |  |  |
| 0         | A⇒A                                                | B⇒A                                                | CCR ⇒ A                                    | TMP3 <sub>L</sub> ⇒ A                             | B⇒A                     | $X_L \Rightarrow A$                               | Y <sub>L</sub> ⇒A                                 | SP <sub>L</sub> ⇒A                     |  |  |  |  |
| 1         | A⇒B                                                | B⇒B                                                | CCR⇒B                                      | TMP3 <sub>L</sub> ⇒ B                             | B⇒B                     | X <sub>L</sub> ⇒B                                 | Y <sub>L</sub> ⇒B                                 | SP <sub>L</sub> ⇒B                     |  |  |  |  |
| 2         | A⇒CCR                                              | B⇒CCR                                              | CCR ⇒ CCR                                  | TMP3 <sub>L</sub> ⇒ CCR                           | B ⇒ CCR                 | X <sub>L</sub> ⇒CCR                               | Y <sub>L</sub> ⇒CCR                               | SP <sub>L</sub> ⇒ CCR                  |  |  |  |  |
| 3         | sex:A ⇒ TMP2                                       | sex:B ⇒ TMP2                                       | sex:CCR ⇒ TMP2                             | TMP3 ⇒ TMP2                                       | D ⇒ TMP2                | X⇒TMP2                                            | Y⇒TMP2                                            | SP⇒TMP2                                |  |  |  |  |
| 4         | sex:A ⇒ D<br>SEX A,D                               | sex:B ⇒ D<br>SEX B,D                               | sex:CCR ⇒ D<br>SEX CCR,D                   | TMP3 ⇒ D                                          | D⇒D                     | X⇒D                                               | Y⇒D                                               | SP⇒D                                   |  |  |  |  |
| 5         | sex:A ⇒ X<br>SEX A,X                               | sex:B ⇒ X<br>SEX B,X                               | sex:CCR ⇒ X<br>SEX CCR,X                   | тмР3 ⇒ Х                                          | D⇒X                     | X⇒X                                               | Y⇒X                                               | SP⇒X                                   |  |  |  |  |
| 6         | sex:A ⇒ Y<br>SEX A,Y                               | sex:B⇒Y<br>SEXB,Y                                  | sex:CCR ⇒ Y<br>SEX CCR,Y                   | TMP3⇒Y                                            | D⇒Y                     | X⇒Y                                               | $Y \Rightarrow Y$                                 | SP⇒Y                                   |  |  |  |  |
| 7         | sex:A ⇒ SP<br>SEX A,SP                             | sex:B⇒SP<br>SEX B,SP                               | sex:CCR ⇒ SP<br>SEX CCR,SP                 | TMP3 ⇒ SP                                         | D⇒SP                    | X⇒SP                                              | Y⇒SP                                              | SP ⇒ SP                                |  |  |  |  |
|           |                                                    |                                                    | EXCH                                       | ANGES                                             |                         |                                                   |                                                   |                                        |  |  |  |  |
| ↓LS MS⇒   | 8                                                  | 9                                                  | Α                                          | В                                                 | С                       | D                                                 | E                                                 | F                                      |  |  |  |  |
| 0         | $A \Leftrightarrow A$                              | B ⇔ A                                              | CCR ⇔ A                                    | TMP3 <sub>L</sub> ⇒ A<br>\$00:A ⇒ TMP3            | B⇒A<br>A⇒B              | $X_L \Rightarrow A$<br>\$00:A $\Rightarrow X$     | Y <sub>L</sub> ⇒ A<br>\$00:A ⇒ Y                  | SP <sub>L</sub> ⇒ A<br>\$00:A ⇒ SP     |  |  |  |  |
| 1         | A ⇔ B                                              | B⇔B                                                | CCR ⇔ B                                    | $TMP3_L \Rightarrow B$<br>$FF:B \Rightarrow TMP3$ | B⇒B<br>\$FF⇒A           | $X_L \Rightarrow B$<br>\$FF:B $\Rightarrow X$     | $Y_L \Rightarrow B$<br>\$FF:B \Rightarrow Y       | SP <sub>L</sub> ⇒ B<br>\$FF:B ⇒ SP     |  |  |  |  |
| 2         | A ⇔ CCR                                            | B ⇔ CCR                                            | CCR ⇔ CCR                                  | TMP3 <sub>L</sub> ⇒ CCR<br>\$FF:CCR ⇒ TMP3        | B ⇒ CCR<br>\$FF:CCR ⇒ D | $X_L \Rightarrow CCR$<br>\$FF:CCR $\Rightarrow X$ | $Y_L \Rightarrow CCR$<br>\$FF:CCR $\Rightarrow Y$ | SP <sub>L</sub> ⇒ CCR<br>\$FF:CCR ⇒ SP |  |  |  |  |
| 3         | $$00:A \Rightarrow TMP2$<br>$TMP2_L \Rightarrow A$ | $$00:B \Rightarrow TMP2$<br>$TMP2_L \Rightarrow B$ | \$00:CCR ⇒ TMP2<br>TMP2 <sub>L</sub> ⇒ CCR | TMP3 ⇔ TMP2                                       | D ⇔ TMP2                | X ⇔ TMP2                                          | Y ⇔ TMP2                                          | SP ⇔ TMP2                              |  |  |  |  |
| 4         | \$00:A ⇒ D                                         | \$00:B ⇒ D                                         | \$00:CCR⇒D<br>B⇒CCR                        | TMP3 ⇔ D                                          | D⇔D                     | X⇔D                                               | Y⇔D                                               | SP ⇔ D                                 |  |  |  |  |
| 5         | \$00:A ⇒ X<br>X <sub>L</sub> ⇒ A                   | \$00:B ⇒ X<br>X <sub>L</sub> ⇒ B                   | \$00:CCR ⇒ X<br>X <sub>L</sub> ⇒ CCR       | TMP3 ⇔ X                                          | D⇔X                     | X⇔X                                               | Y⇔X                                               | SP ⇔ X                                 |  |  |  |  |
| 6         | \$00:A ⇒ Y<br>Y <sub>L</sub> ⇒ A                   | \$00:B ⇒ Y<br>Y <sub>L</sub> ⇒ B                   | \$00:CCR ⇒ Y<br>Y <sub>L</sub> ⇒ CCR       | TMP3 ⇔ Y                                          | D⇔Y                     | $X \Leftrightarrow Y$                             | $Y \Leftrightarrow Y$                             | SP ⇔ Y                                 |  |  |  |  |
| 7         | \$00:A ⇒ SP<br>SP <sub>L</sub> ⇒ A                 | $$00:B \Rightarrow SP$<br>$SP_L \Rightarrow B$     | \$00:CCR ⇒ SP<br>SP <sub>L</sub> ⇒ CCR     | TMP3 ⇔ SP                                         | D ⇔ SP                  | X ⇔ SP                                            | Y ⇔ SP                                            | SP ⇔ SP                                |  |  |  |  |

TMP2 and TMP3 registers are for factory use only.

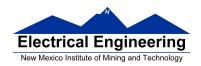

#### Table A-6. Loop Primitive Postbyte Encoding (lb)

| 00 A  | 10 A  | 20 A  | 30 A  | 40 A  | 50 A  | 60 A  | 70 A  | 80 A  | 90 A  | Ao A  | Bo A  |
|-------|-------|-------|-------|-------|-------|-------|-------|-------|-------|-------|-------|
| DBEQ  | DBEQ  | DBNE  | DBNE  | TBEQ  | TBEQ  | TBNE  | TBNE  | IBEQ  | IBEQ  | IBNE  | IBNE  |
|       |       |       | (-)   |       | (-)   |       | / )   |       | IBEQ. |       | ()    |
| (+)   | (-)   | (+)   | 1/    | (+)   | 1.7   | (+)   | (-)   | (+)   | (-)   | (+)   | (-)   |
| 01 B  | 11 B  | 21 B  | 31 B  | 41 B  | 51 B  | 61 B  | 71 B  | 81 B  | 91 B  | A1 B  | B1 B  |
| DBEQ  | DBEQ  | DBNE  | DBNE  | TBEQ  | TBEQ  | TBNE  | TBNE  | IBEQ  | IBEQ  | IBNE  | IBNE  |
| (+)   | (-)   | (+)   | (-)   | (+)   | (-)   | (+)   | (-)   | (+)   | (-)   | (+)   | (-)   |
| 02    | 12    | 22    | 32    | 42    | 52    | 62    | 72    | 82    | 92    | A2    | B2    |
| _     | _     | _     | _     | _     | _     | _     | _     | _     | _     | _     | _     |
|       |       |       |       |       |       |       |       |       |       |       |       |
| 03    | 13    | 23    | 33    | 43    | 53    | 63    | 73    | 83    | 93    | A3    | B3    |
| _     | _     | _     | _     | _     | _     | _     | _     | _     | _     | _     | _     |
| 1     |       |       |       |       |       |       |       |       |       |       |       |
| 04 D  | 14 D  | 24 D  | 34 D  | 44 D  | 54 D  | 64 D  | 74 D  | 84 D  | 94 D  | A4 D  | B4 D  |
| DBEQ  | DBEQ  | DBNE  | DBNE  | TBEQ  | TBEQ  | TBNE  | TBNE  | IBEQ  | IBEQ  | IBNE  | IBNE  |
| (+)   | (-)   | (+)   | (-)   | (+)   | (-)   | (+)   | (-)   | (+)   | (-)   | (+)   | (-)   |
| 05 X  | 15 X  | 25 X  | 35 X  | 45 X  | 55 X  | 65 X  | 75 X  | 85 X  | 95 X  | As X  |       |
| DBEQ  | DBEQ  | DBNE  | DBNE  | TBEQ  | TBEQ  | TBNE  | TBNE  | IBEQ  | IBEQ  | IBNE  | IBNE  |
| (+)   | (-)   | (+)   | (-)   | (+)   | (-)   | (+)   | (-)   | (+)   | (-)   | (+)   | (-)   |
| 06 Y  | 16 Y  | 26 Y  | 36 Y  | 46 Y  | 56 Y  | 66 Y  | 76 Y  | 86 Y  | 96 Y  | As Y  | B6 Y  |
| DBEQ  | DBEQ  | DBNE  | DBNE  | TBEQ  | TBEQ  | TBNE  | TBNE  | IBEQ  | IBEQ  | IBNE  | IBNE  |
| (+)   | (-)   | (+)   | (-)   | (+)   | (-)   | (+)   | (-)   | (+)   | (-)   | (+)   | (-)   |
| 07 SP | 17 SP | 27 SP | 37 SP | 47 SP | 57 SP | 67 SP | 77 SP | 87 SP | 97 SP | A7 SP | B7 SP |
| DBEQ  | DBEQ  | DBNE  | DBNE  | TBEQ  | TBEQ  | TBNE  | TBNE  | IBEQ  | IBEQ  | IBNE  | IBNE  |
| (+)   | (-)   | (+)   | (-)   | (+)   | (-)   | (+)   | (-)   | (+)   | (-)   | (+)   | (-)   |

#### Key to Table A-6

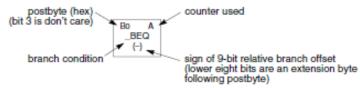

Table A-7. Branch/Complementary Branch

|                                                                                                    | Br       | anch   |                        | Complementary Branch                                          |          |        |               |  |  |
|----------------------------------------------------------------------------------------------------|----------|--------|------------------------|---------------------------------------------------------------|----------|--------|---------------|--|--|
| Test                                                                                                    | Mnemonic | Opcode | Boolean                | Test                                                          | Mnemonic | Opcode | Comment       |  |  |
| r>m                                                                                                    | BGT      | 2E     | $Z + (N \oplus V) = 0$ | r≤m                                                           | BLE      | 2F     | Signed        |  |  |
| r≥m                                                                                                    | BGE      | 2C     | $N \oplus V = 0$       | r <m< td=""><td>BLT</td><td>2D</td><td>Signed</td></m<>       | BLT      | 2D     | Signed        |  |  |
| r=m                                                                                                    | BEQ      | 27     | Z = 1                  | r≠m                                                           | BNE      | 26     | Signed        |  |  |
| r≤m                                                                                                    | BLE      | 2F     | $Z + (N \oplus V) = 1$ | r>m                                                           | BGT      | 2E     | Signed        |  |  |
| r <m< td=""><td>BLT</td><td>2D</td><td>N ⊕ V = 1</td><td>r≥m</td><td>BGE</td><td>2C</td><td>Signed</td></m<>       | BLT      | 2D     | N ⊕ V = 1              | r≥m                                                           | BGE      | 2C     | Signed        |  |  |
| r>m                                                                                                    | BHI      | 22     | C + Z = 0              | r≤m                                                           | BLS      | 23     | Unsigned      |  |  |
| r≥m                                                                                                    | BHS/BCC  | 24     | C = 0                  | r <m< td=""><td>BLO/BCS</td><td>25</td><td>Unsigned</td></m<> | BLO/BCS  | 25     | Unsigned      |  |  |
| r=m                                                                                                    | BEQ      | 27     | Z = 1                  | r≠m                                                           | BNE      | 26     | Unsigned      |  |  |
| r≤m                                                                                                    | BLS      | 23     | C + Z = 1              | r>m                                                           | BHI      | 22     | Unsigned      |  |  |
| r <m< td=""><td>BLO/BCS</td><td>25</td><td>C = 1</td><td>r≥m</td><td>BHS/BCC</td><td>24</td><td>Unsigned</td></m<> | BLO/BCS  | 25     | C = 1                  | r≥m                                                           | BHS/BCC  | 24     | Unsigned      |  |  |
| Carry                                                                                                    | BCS      | 25     | C = 1                  | No Carry                                                      | BCC      | 24     | Simple        |  |  |
| Negative                                                                                                    | BMI      | 2B     | N = 1                  | Plus                                                          | BPL      | 2A     | Simple        |  |  |
| Overflow                                                                                                    | BVS      | 29     | V = 1                  | No Overflow                                                   | BVC      | 28     | Simple        |  |  |
| r=0                                                                                                    | BEQ      | 27     | Z = 1                  | r≠0                                                           | BNE      | 26     | Simple        |  |  |
| Always                                                                                                    | BRA      | 20     | _                      | Never                                                         | BRN      | 21     | Unconditional |  |  |

For 16-bit offset long branches precede opcode with a \$18 page prebyte.